# **AD0-E103.vceplus.premium.exam.92q**

Number: AD0-E103 Passing Score: 800 <u>Time Limit</u>: 120 min <u>File Version</u>: 1.0

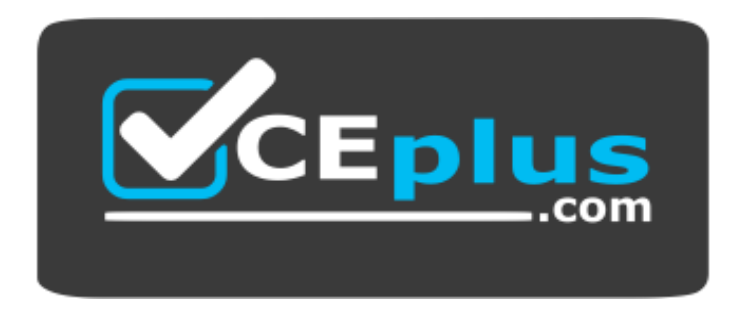

**Website:** [https://vceplus.com](https://vceplus.com/) **VCE to PDF Converter:** <https://vceplus.com/vce-to-pdf/> **Facebook:** <https://www.facebook.com/VCE.For.All.VN/> **Twitter :** [https://twitter.com/VCE\\_Plus](https://twitter.com/VCE_Plus)

# **AD0-E103**

**Adobe Experience Manager Developer**

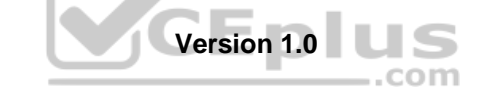

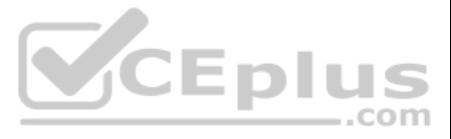

# **Exam A**

# **QUESTION 1**

A developer needs to create a banner component. This component shows an image across the full width of the page. A title is shown on top of the image. This text can be aligned to the left, middle, or right. The core compon

teaser component which matches almost all requirements, but not all.

What is the most maintainable way for the developer to implement these requirements?

- A. Use and configure the teaser core component.
- B. Create a new custom component from scratch.
- C. Overlay the teaser core component.
- D. Inherit from the teaser core component.

- $\blacksquare$  Title of the page
- Description of the page
- A button with fixed text "Read more" that must be translatable

All of the above fields must be wrapped in a <div> tag. The logic for obtaining the list of pages must be reusable for future components.

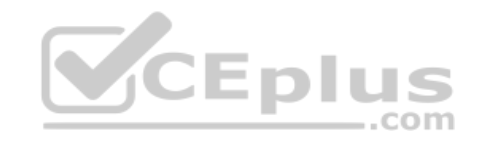

**Correct Answer:** A **Section: (none) Explanation**

# **Explanation/Reference:**

Reference: https://helpx.adobe.com/es/experience-manager/kt/sites/using/getting-started-wknd-tutorial-develop/part7.html

# **QUESTION 2**

A developer is creating a custom component that shows a list of pages. For each page, the following items must be shown:

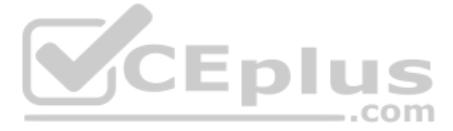

Which snippet should the developer use to meet these requirements?

```
<sly data-sly-use.model="com.example.Component"/>
<div data-sly-list="${model.pages}">
   <p>${item.title}</p>
   <p>${item.description}</p>
   <a href= "${item.link}">${"Read more" @ .translate} <a>
\langle/div>
```

```
<sly data-sly-load.model="com.example.Component"/>
<div data-sly-list.page="${model.pages}">
    <p>${page.title}</p>
    <p>${page.description}</p>
    <a href= "${page.link}">${"Read more" @ i18n} <a>
\langle/div>
```

```
<sly data-sly-use.model="com.example.Component"/>
<div data-sly-list="${model.pages}">
   <p>${item.title}</p>
   <p>${item.description}</p>
   <a href= "${item.link}">${"Read more" @ .i18n} <a>
\langle/div>
```
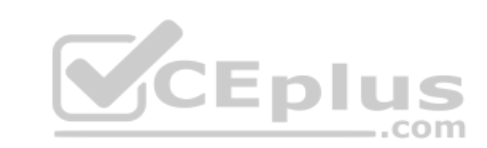

A.

B.

C.

<sly data-sly-use.model="com.example.Component"/> <div data-sly-list="\${model.pages}"> <p>\${model.title}</p> <p>\${model.description}</p> <a href= "\${item.link}">\${"Read more" @ .translate} <a>  $\langle$ /div>

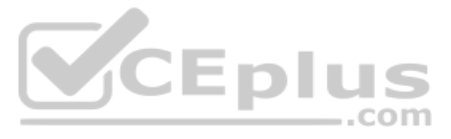

**Correct Answer:** B **Section: (none) Explanation**

# **Explanation/Reference:**

**QUESTION 3** A developer is working on a complex project with multiple bundles. One bundle provides an OSGi service for other bundles.

Which two options are necessary to ensure that the other bundles can reference that OSGi service? (Choose two.)

- A. The content stays in the same place but it ignored on pages using the template.
- B. The content is moved to the initial section of the editable template.
- C. The content is deleted after confirmation from the template author.
- D. The content is copied to the initial section of the editable template.
- A. The bundles consuming the service need to import the fully qualified name of the service interface.
- B. The service needs to correctly declare metatype information.
- C. The bundle providing the service needs to contain a whitelist of allowed consumer bundles.
- D. The bundle providing the service needs to contain an adequate SCR descriptor file.
- E. The bundle providing the service needs to export the java package of the service interface.

**Correct Answer:** CE **Section: (none) Explanation**

**Explanation/Reference:**

**QUESTION 4** The structure section of an editable template has a locked component.

What happens to the content of that component when a developer unlocks it?

**Correct Answer:** B **Section: (none) Explanation**

# **Explanation/Reference:**

Reference: https://helpx.adobe.com/experience-manager/6-3/sites/developing/using/page-templates-editable.html

**QUESTION 5** Which log file contains AEM application request and response entries?

- A. response.log
- B. request.log
- C. history.log
- D. audit.log

**Correct Answer:** B **Section: (none) Explanation**

**Explanation/Reference:** Reference: http://www.sgaemsolutions.com/2017/04/aem-logs-in-detail-part-1.html

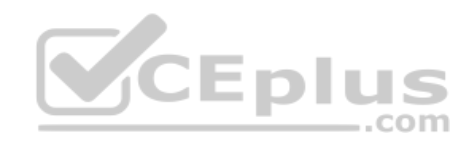

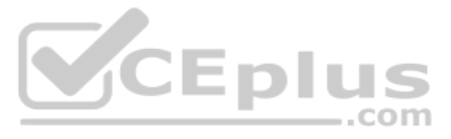

# **QUESTION 6**

A developer identifies that some requests for the page /content/sampleproject/page.html take longer that other requests for the same page. Refer to the \$DOCROOT/content/sampleproject directory below.

```
[user@group /opt/dispatcher/cache/content/sampleproject ]$ ls -la
total 2
drwxr-xr-x. 5 apache apache 4096 Feb 11 11:41.
drwxr-xr-x. 3 apache apache 4096 Nov 29 16:07 ..
drwxr-xr-x. 4 apache apache 4096 Feb 7 03:21 page.html
-rw-r--r--. 1 apache apache 0 Feb 7 03:19 .stat
```
The dispatcher.log file contains the following lines:

```
[Wed Feb 13 13:14:04 2012] [D] [1376(1532)] checking [/libs/cq/security/userinfo/json]
[Wed Feb 13 13:14:04 2012] [D] [1376(1532)] Caching disabled due to query string: tracking id=1350373444666
[Wed Feb 13 13:14:04 2012] [D] [1376(1532)] cache-action for [/libs/cq/security/userinfo/json]: NONE
```
How should the developer make sure that the page is always cached?

A. Modify the dispatcher.any file to contain the following lines:

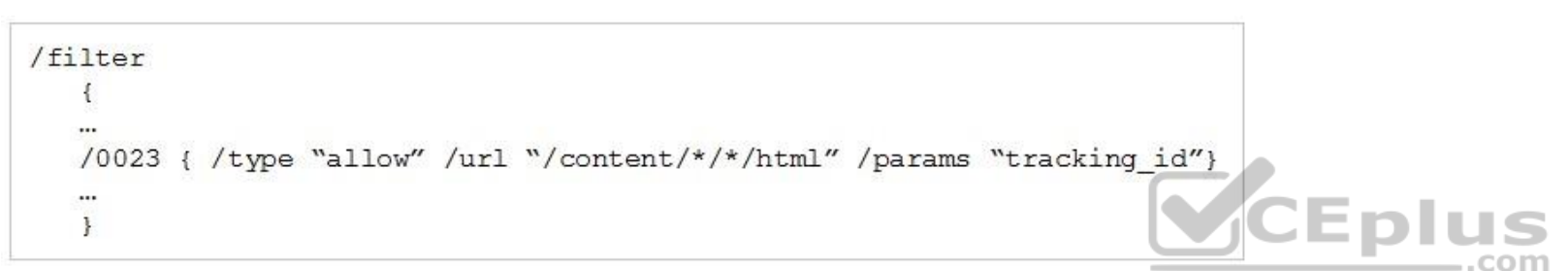

B. Modify the dispatcher.any file to contain the following lines:

```
/rules
    \mathcal{L}/0000 { /glob "*" /type "allow" /params "tracking id"}
   Since
   \mathcal{F}
```
C. Modify the dispatcher.any file to contain the following lines:

```
/filter
   \overline{A}22
   /0023 { /type "allow" /url "/content/*/*.html?tracking_id=*"}
   \ldots\mathcal{F}
```
D. Modify the dispatcher.any file to contain the following lines:

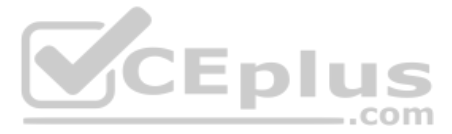

```
/ignoreUrlParams
   \left\{ \right.\cdots/0002 { /qlob "tracking id"/type "allow" }
   \cdots\mathcal{F}
```
**Correct Answer:** C **Section: (none) Explanation**

# **Explanation/Reference:**

# **QUESTION 7**

A developer creates a Sling Servlet. The Sling Servlet is bound to a path (/service/sling/sample). Refer to the resulting code below.

```
@Component (immediate=true, service = {Servlet.class})
\texttt{\&SlingServletPaths} (value = { "/service/sling/sample" })
```
- B. Modify @SlingServletPaths(value = {"/bin/sling/sample" }).
- C. Add @SlingServletName(servletName = "AccessControlServlet") annotation.
- D. Add  $@SlingServletPrefix(value = "/apps")$  annotation.

What should the developer do to make the servlet access controlled using the default ACLs?

A. Use @SlingServletResourceTypes instead of @SlingServletPaths.

- A. Make changes to the original component and assign a component group.
- B. Use the sling: resourceSuperType property to point to the core component.
- C. Use the sling: resourceType property to point to the core component.
- D. Copy the Core Carousel component to /apps/<project> folder.

**Correct Answer:** A **Section: (none) Explanation**

**Explanation/Reference:**

Reference: https://sling.apache.org/documentation/the-sling-engine/servlets.html#caveats-when-binding-servlets-by-path

**QUESTION 8** A developer wants to extend AEM Core Components to create a custom Carousel Component.

How should the developer extend the Core Components?

```
Correct Answer: D
Section: (none) 
Explanation
```
**Explanation/Reference:**

**QUESTION 9** A developer wants to change the log level for a custom API.

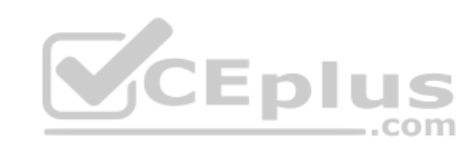

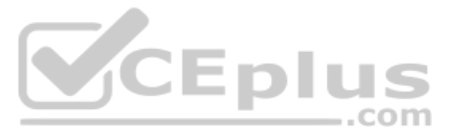

Which OSGi configuration should the developer modify?

- A. Apache Sling Logging Configuration
- B. Apache Sling Log Tracker Service
- C. Apache Sling Logging Writer Configuration
- D. Adobe Granite Log Analysis Service

# **Correct Answer:** A **Section: (none) Explanation**

# **Explanation/Reference:**

Reference: https://docs.adobe.com/content/help/en/experience-manager-64/deploying/configuring/osgi-configuration-settings.html

# **QUESTION 10**

Refer to the following four Client Library Folders.

# html

```
One
```
- categories="[library.one]"
- dependencies="[library.three, library.four]"
- embed="[library.two]"

# Two

- categories="[library.two]"

# Three

- categories="[library.three]"
- dependencies="[library.four]"

# Four

- categories="[library.four]"

# A developer uses the following:

html

<data-sly-call="\${clientlib.css @ categories='library.one'}"/>

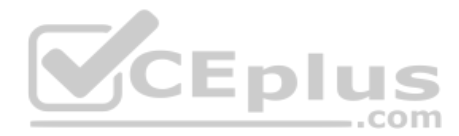

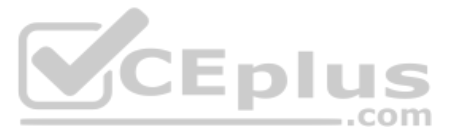

```
<link rel="stylesheet" href="library.one.css">
<link rel="stylesheet" href="library.three.css">
<link rel="stylesheet" href="library.four.css">
```
<link rel="stylesheet" href="library.two.css"> <link rel="stylesheet" href="library.one.css"> <link rel="stylesheet" href="library.three.css">

<link rel="stylesheet" href="library.four.css"> <link rel="stylesheet" href="library.three.css"> <link rel="stylesheet" href="library.one.css">

<link rel="stylesheet" href="library.three.css"> <link rel="stylesheet" href="library.four.css"> <link rel="stylesheet" href="library.one.css">

A.

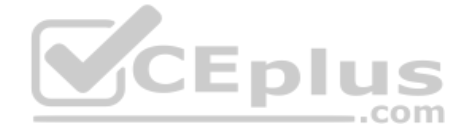

B.

C.

D.

**Correct Answer:** A **Section: (none) Explanation**

**Explanation/Reference:**

# **QUESTION 11**

A developer is installing a content package with the package manager. The developer needs to restrict the approximate number of nodes in a batch that is saved to persistent storage in one transaction.

How should the developer modify the number of transient nodes to be triggered until automatic saving?

A. AEM instances automatically modify the number of transient nodes based on the load balancing.

- B. Modify the export package manifest header and copy the content package to AEM installation folder.
- C. Select the option MergePreserve for the Access Control Handling drop-down in the **Install Package** dialog-box.

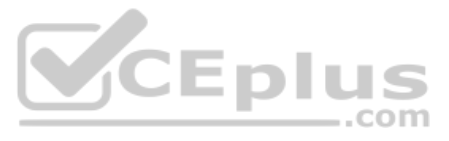

D. Change the value of Save Threshold in the **Install Package** dialog-box.

**Correct Answer:** C **Section: (none) Explanation**

# **Explanation/Reference:**

# **QUESTION 12**

A developer needs to implement a service component that should be manually configured by operations to react on operational circumstances. The service component should NOT be active by default. The service has the properti myservice.name (one string value) and myservice.stringValues (a list of the string values) to be configured.

The developer needs to use OSGi Metatype annotations to make those properties configurable in the Apache Felix Web Console.

Which set of steps should the developer take to meet these requirements?

- A. 1. For the class fields myserviceName and myserviceStringValues, add a @AttributeDefinition annotation each with names set to myservice.name and myservice.stringValues respectively.
	- 2. Use the  $@Component$  annotation with configurationFactory = true on the service component class.
	- 3. Use the @Service service component class.
	- 4. Use the activate method of the service component class to get the configuration annotation interface class injected.
- B. 1. Create an annotation interface as inner class of the service component and annotate it with @ObjectClassDefinition.
	- 2. Apply @AttributeDefinition for the methods myservice.name and myservice.stringValues.
	- 3. Use the @Component annotation with configurationPolicy = ConfigurationPolicy.REQUIRE on the service component.
	- 4. Use the @Designate annotation to link the service component to the created configuration annotation interface.
	- 5. Use the activate method of the service component class to get the configuration annotation interface class injected.
- C. 1. Create an annotation interface as inner class of the service component and annotate it with @ObjectClassDefinition.
	- 2. Apply @AttributeDefinition for the methods myservice name and myservice stringValues.
	- 3. Use the @Component annotation with configurationPolicy = ConfigurationPolicy.REQUIRE on the service component.
	- 4. Use the @Designate annotation to link the service component to the created configuration annotation interface.
	- 5. Use the activate method of the service component class to get the configuration annotation interface class injected. .com
- D. 1. For the class fields myserviceName and myserviceStringValues, add a @Property annotation each with names set to myservice.name and myservice.stringValues respectively.
	- 2. Use the  $@Component$  annotation with configuration  $Factory = true$  on the service component class.
	- 3. Use the @Service service component class.
	- 4. The configuration is automatically injected into the field by the service component runtime.

A developer creates Editable Templates based on a custom Page component. The developer wants to leverage the Style System within the Editable Templates to allow authors to switch between the Dark and Light Theme. The Style dialog is NOT enabled for the site.

**Correct Answer:** C **Section: (none) Explanation**

# **Explanation/Reference:**

# **QUESTION 13**

What should the developer do to resolve this issue?

- A. Define Style Definitions using Page Policy dialog on Editable Template.
- B. Create two new client libraries with a dark and light theme and map them to the Page component.
- C. Set the sling: resourceSuperType property to core/wcm/components/page/v2/page on the Page component.
- D. Create a new dialog for the custom Page components.

**Correct Answer:** B **Section: (none) Explanation**

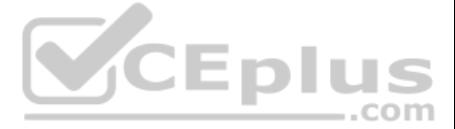

# **Explanation/Reference:**

Reference: https://medium.com/adobetech/using-aem-style-system-to-increase-reusability-of-components-8177c5b65c9e

# **QUESTION 14**

A developer creates a custom component. The component dialog includes the following two fields:

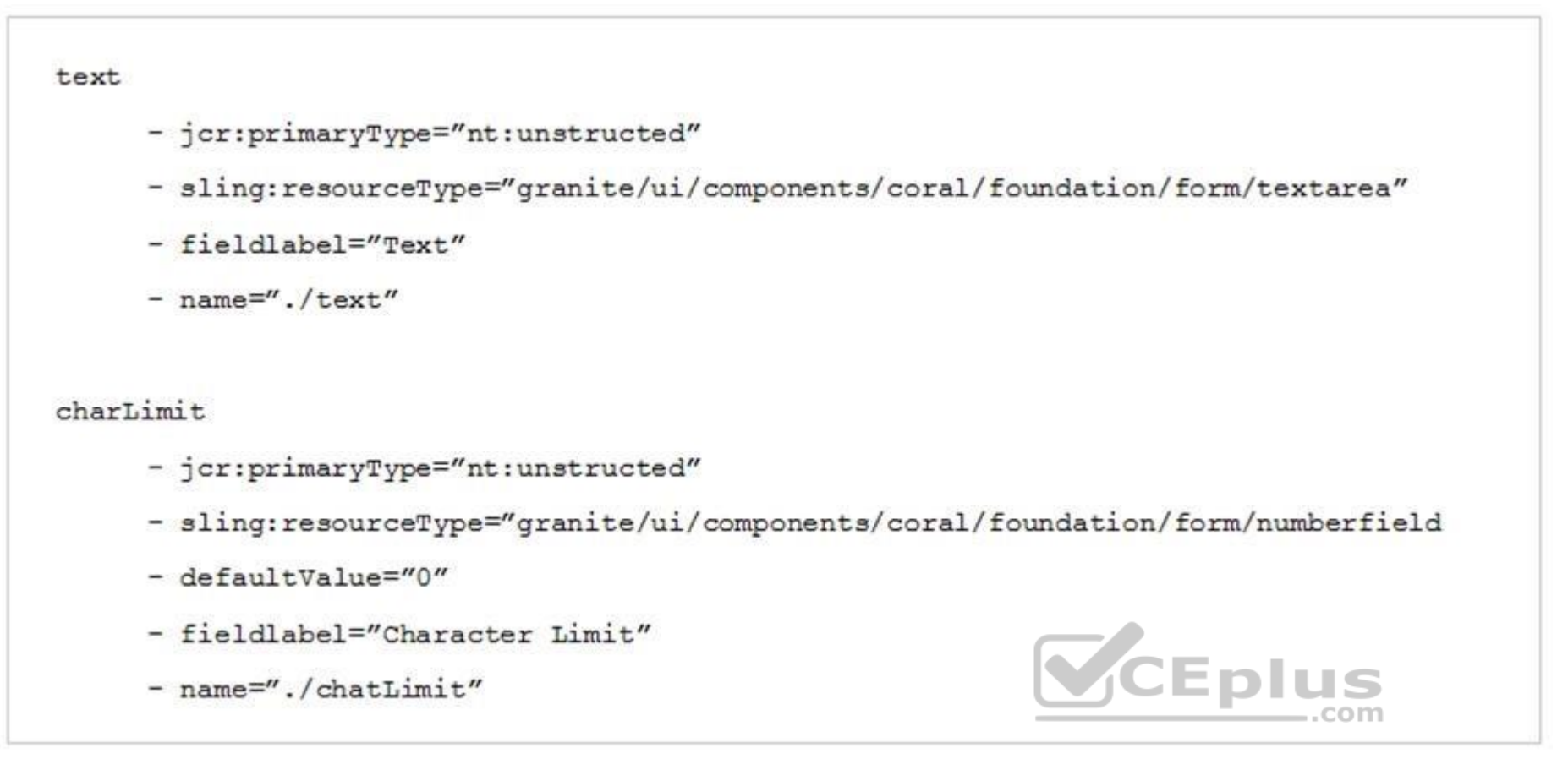

The component should display the first 'X' characters of the text entered in the 'text' input where 'X' is the number entered in the 'charLimit' input. If zero, or no value, is entered in the 'charLimit' input then the tex developer creates the following Sling Model to perform the trancation:

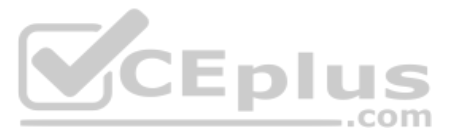

```
java
@Model(adaptables = SlignHttpServletRequest.class, defaultInjectionStrategy = DefaultInjectionStrategy.OPTIONAL)
public class Truncation {
      @ValueMapValue
      private String text;
      @ValueMapValue
      private Integer charLimit;
      @PostMapValue
      private void init () {
         if (text!= null && 0 < charLimit && charLimit < text.lenght()) {
            text = text.substring(0, charLimit);\mathbf{1}\overline{\mathbf{1}}VCE plus
      public String getText() {
         return text;
      \overline{\mathbf{1}}\mathbf{r}
```
A Null Pointer Exception occurs if NO charLimit values is set in the component dialog.

What should the developer do to resolve this issue?

A. Replace the defaultValue="0" attribute of the 'charLimit' field in the dialog with min="0".

B. Add the @Default annotation to the 'chatLimit' variable in the Sling Model.

C. Replace the defaultValue="0" attribute of the charLimit field in the dialog with defaultValue="{Long}0".

D. Change the defaultInjectionStrategy of the Truncation Sling Model to DefaultInjectionStrategy.REQUIRED.

**Correct Answer:** D **Section: (none) Explanation**

**Explanation/Reference:**

**QUESTION 15** A custom AEM application contains Bundle A and Bundle B. Bundle A has a dependency to Bundle B via Import-Package.

How can both bundles be deployed most efficiently across all environments?

A. Use the Felix Web Console to upload the bundles in the correct order.

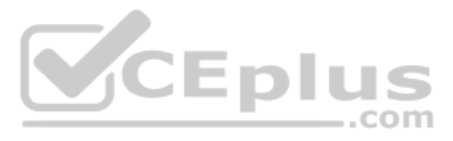

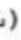

- B. Create one content package per bundle and use a package dependency to ensure installation order.
- C. Embed both bundles in one content package and use property 'installationOrder' in package properties for correct bundle installation order.
- D. Embed both bundles in one content package: the dependency via Import-Package is enough to ensure correct installation.

**Correct Answer:** D **Section: (none) Explanation**

**Explanation/Reference:**

# **QUESTION 16**

After adding new features, a developer's environment is experiencing slowness before ultimately running out of memory. The initial log analysis points towards a large number of open sessions.

Which action should the developer take to further monitor the overall session count on this AEM instance?

- A. Run the following command to generate thread dumps jstack -1 <pid> >> threaddumps.log, analyze thread dumps to find long running sessions.
- B. Go to Web Console > Status > Threads, verify the overall thread count.
- C. Go to Tools > Operations > Monitoring. Create a new report based on Number of Active Sessions as metric.
- D. Go to <aem-install>/crx-qiuckstart/logs/strderr/log, use the following command grep -o'CRXSessionImpl' strderr.log| wc -1.

**Correct Answer:** D **Section: (none) Explanation**

**Explanation/Reference:**

# **QUESTION 17**

An OSGi bundle Activator.java is registered through a service DevelopInfo.java DeveloperInfo.java

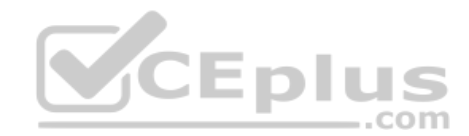

```
java
package com.adobe.training.core;
public interface DeveloperInfo {
\mathbf{1}
```
Activator.java

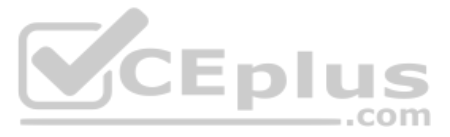

```
java
    package com.adobe.training.core;
     import org.osgi.service.component.annotations.*;
     @Component(service=DeveloperInfo.class)
    public class Activator {
           private final org.slf4j.Logger logger = org.slf4j.LoggerFactory.getLogger(getClass());
           Activate
           public void start () {
                 logger.info("##################started################")
           \mathbf{1}@Deactivate
           public void stop() {
                 logger.info(" # # # # # # # # # # # # # # # # # stop ped # # # # # # # # # # # # # * " )\mathcal{F}\mathcal{F}Eplus
Maven install generates an error during deployment. Refer to the error information below:
  [INFO] --- maven-bundle-plugin: 3.3.0: bundle (default-bundle) @training.core ---
```
[ERROR] Bundle com.adobe:training.core:bundle:0.0.1-SNAPSHOT : Class com.adobe.training.core.Activator is not assignable to specified service com.adobe.training.core.DeveloperInfo

[ERROR] Error(s) found in bundle configuration

[INFO]BIULD FAILURE

[INFO] Total time: 5.572 s

[INFO] Finished at: 2019-02-12T16:10:25-08:00

[INFO] Final Memory: 22M/384M

[ERROR] Failed to execute goal org.apache.felix:maven-bundle-plugin:3.3.0:bundle (default-bundle) on project training.core: Error(s) found is bundle configuration  $\rightarrow$  [Help 1]

Which action should the developer take to resolve the build error?

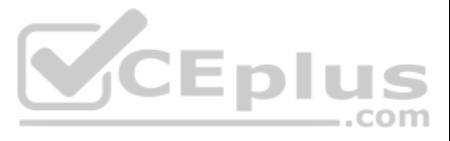

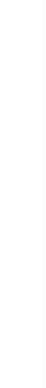

- A. @Service annotation is missing in DeveloperInfo.java.
- B. Interface DeveloperInfo does NOT have any method.
- C. Activator class is NOT implementing DeveloperInfo interface.
- D. The required Maven repository for OSGi is missing.

**Correct Answer:** C **Section: (none)** 

**Explanation**

**Explanation/Reference:**

**QUESTION 18** An online insurance company website has user-generated content that must be replicated in all publish instances.

What action should the developer take to achieve this?

**VCEplus** A developer needs to analyze log messages for custom Java application. The developer writes the following Java class:

```
package com.abc.xyz;
import org.slf4j.Logger;
import org.slf4j.LoggerFactory;
public class MyClass {
private static final Logger logger = LoggerFactory.getLogger(this.getClass());
      public void customMethod() {
           logger.debug("A custom log message");
      \rightarrow\mathcal{F}
```
- A. Configure the dispatcher flush agent in publish instance.
- B. Configure reverse replication agents for the author.
- C. Configure the replication agent in the publish instances.
- D. Disable static agent in the author instance.

**Correct Answer:** A **Section: (none) Explanation**

# **Explanation/Reference:**

Reference: https://helpx.adobe.com/fi/experience-manager/6-4/sites/deploying/using/replication.html

# **QUESTION 19**

The developer creates a custom log named custom.log with a debug level in OSGi web console for Java package com.abc.xyz.

Where should the developer look in the OSGi web console to view the above message?

- A. OSGi -> Log Service and click logs/custom.log
- B. Sling-> Log Support and click logs/custom.log

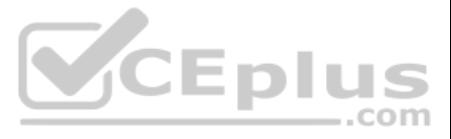

C. Sling -> Metrics and click logs/custom.log

D. AEM -> Log Support and click logs/custom.log

**Correct Answer:** B **Section: (none) Explanation**

**Explanation/Reference:**

# **QUESTION 20**

A developer must create a workflow step that assigns a 'WorkItem' to the appropriate person based on who has the least amount work to do. The group that must perform the action is configured into the workflow.

Which non-deprecated interface should the Java implementation class use to perform the assignment?

A. com.adobe.granite.workflow.exec.ParticipantStepChooser

QUESTION 21 A developer needs to create an OSGi service to run on an Author instance and send out newsletters at periodic intervals. Intervals should be customized using the Web Console Configuration. Concurrent execution be prevented.

- B. com.day.cq.workflow.exec.ParticipantChooser
- C. com.day.cq.workflow.exec.WorkItem
- D. com.adobe.granite.workflow.exec.WorkflowData

**Correct Answer:** B **Section: (none) Explanation**

# **Explanation/Reference:**

Reference: https://docs.adobe.com/content/help/en/experience-manager-64/developing/extending-aem/extending-workflows/workflows-step-ref.html

Which code snippet should a developer use to achieve?

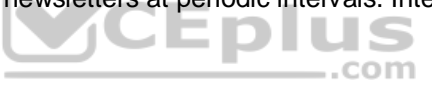

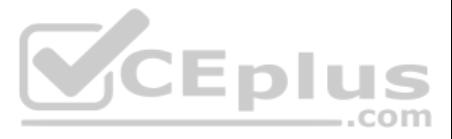

```
@Component(service = Runnable.class)
@Designate(ocd = SendEmailNewsletterImpl.Config.class)
public class SendEmailNewsletterImpl implements Runnable {
                @ObjectClassDefinition(name = ^nA simple cleanup task", description =
"Simple demo for cron-job like task with properties")
                public static @interface Confiq {
                           @AttributeDefinition(name = "Cron-job expression")
String scheduler expression() default "*/30****?";
                           @AttributeDefinition(name = "Configure task", description =
"Whether or not to schedule this task concurrently")
boolean scheduler concurrent () default false;
                           @AttributeDefinition(name = "A parameter", description =
"Can be configured in /system/console/configurMgr")
String myParameter() default "";
```

```
@Component (immediate=true, service = Servlet.class, property = {Constants.SER
VICE DESCRIPTION + "=Send NewsLetter Sling Servlet",
                            "sling.servlet.method=" + HttpConstants.METHOD PUT,
                                                                               - . com
                            "sling.servlet.concurrent=" + "false",
                            "sling.servlet.interval=" + "*/30****?"
                            \})
public class SendNewsletterServlet extends SlingSafeMethodsServlet {
. . . .
\rightarrow
```
A.

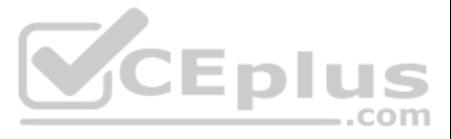

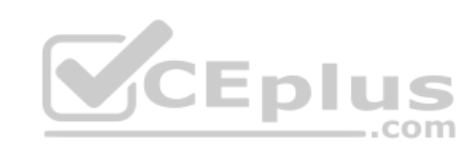

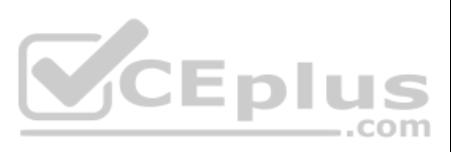

```
@Component (immediate=true,
enabled=true
service = Importer.class,
property = \{Importer.concurrent + "=false",
                              Importer.interval + ="*/30****?"
\rightarrow\lambdapublic class SendEmailNewsletterImpl implements Importer {
. . . .
\rightarrow
```

```
@Component (service = EventHandler.class,
             immediate = true,
             property = {Constants. SERVICE DESCRIPTION + "=Send NewsLetter",
                             EventConstants. EVENT TOPIC + "=org/apache/sling/api/
resource/Resource/*",
                                                      EventConstants.interval + "=
*/30***?\frac{1}{2}.com
             \})
public class SendNewsletterListener implements EventHandler {
   boolean isConcurrent = false;String interval = "*/30***2"public void handleEvent (final Event event) {
       event.send(isConcurrent, event.getTopic(), interval);
   \left| \right|\mathbf{H}
```
C.

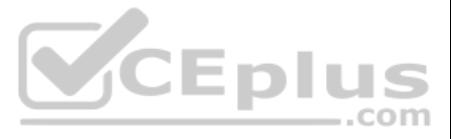

**Explanation/Reference:**

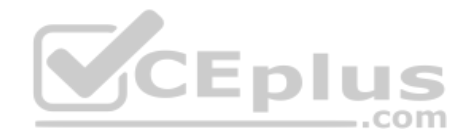

**QUESTION 22** From which AEM Web Console should a developer access and download full AEM Log Files?

A. Web Console -> System Information

- B. Status -> Log files
- C. OSGI -> Sing Log Service
- D. AEM -> Log files

**Correct Answer:** C **Section: (none) Explanation**

**Explanation/Reference:** Reference: https://helpx.adobe.com/aem-forms/kb/getting-log-files-directly-from-aem.html

A developer needs to create a new component called "Component A". Component A must show a list of other components that all have a resource type of existing "Component B". Component A must render this list of tiles for eac B where the tile rendering is different from the default one. The list of rendered tiles must be reusable by future new components.

# **QUESTION 23**

- A. Create a script for tile rendering in Component B and use data-sly-resource attribute with a Sling selector in Component A to render the tile.
- B. Component A overlays Component B and overwrites the base renderer to facilitate the tiles.
- C. Component A inherits from Component B and overwrites the base renderer to facilitate the tiles.

How should the developer implement this functionality?

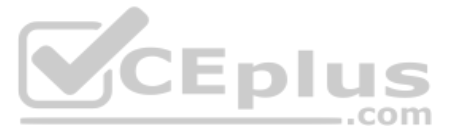

D. Component A calls the HTL of Component B directly using a data-sly-include attribute.

**Correct Answer:** A **Section: (none) Explanation**

# **Explanation/Reference:**

# **QUESTION 24**

For each CRX node in the hierarchy, which actions can be configured using the user admin interface?

- A. Read, Modify, Create, Delete, Read ACL, Edit ACL, Replicate
- B. Read, Write, Read ACL, Edit ACL, Replicate
- C. Read, Write, Delete, Edit ACL, Replicate
- D. Read, Modify, Create, Delete, Read ACL, Edit ACL

An application runs specific license checks against certain DAM assets every day. It should send an email to a configured list if it finds warnings, and mark the asset accordingly. A service component that uses the Apache Service is created. DAM assets that must NOT be used anymore are hidden using ACLs and the license check must re-check them.

**Correct Answer:** A **Section: (none) Explanation**

**Explanation/Reference:** Reference: https://forums.adobe.com/thread/2323098

# **QUESTION 25**

- B. Create a configuration line in PID com.day.cq.security.ACLSetup for the user that you obtain a session for via ResourceResolverFactory.getResourceResolver(...). C. Configure the user admin in PID org.apache.sling.serviceusermapping.impl.ServiceUserMapperImpl as user.default and make sure the service user exists and has jcr:read and jcr:write permissions.
- D. Create a configuration for PID org.apache.sling.serviceusermapping.impl.ServiceUserMapperImpl.amended-damaccess that references a pre-created service user with r/w permissions and use ResourceResolverFactory.getServiceResourceResolver(...).

How should a developer obtain a resource resolver that can read and update the DAM assets?

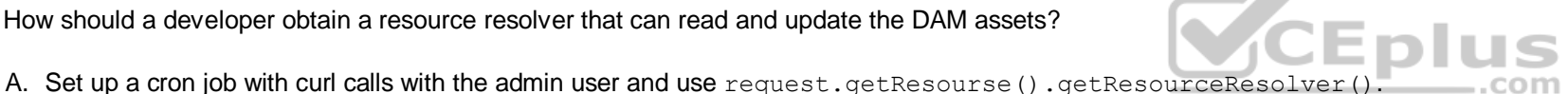

**Correct Answer:** C **Section: (none) Explanation Explanation/Reference:**

# **QUESTION 26**

A developer determines that the dispatcher is NOT refreshing the cached page /content/sampleproject/sample.html after it is updated. The dispatcher.any contains the following entries:

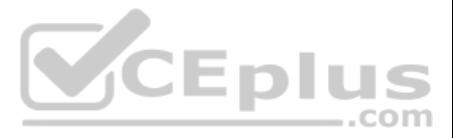

```
/ <sub>cache</sub>\sqrt{2}/docroot "/opt/dispatcher/cache"
     /statfile "/tmp/dispatcher-website.stat"
     /statfileslevel "2"
     /rules/0000 {/glob "*" /type "allow"}
       \overline{\mathbf{1}}/invalidate
       /0000 {/glob "*" /type "deny"}
       \mathcal{F}\mathcal{F}
```
Refer to the \$DOCROOT directory below:

```
[user@group /opt/dispatcher/cache]$ 1s -1a
total 2
drwxr-xr-x. 5 apache apache 4096 Feb 11 11:41.
drwxr-xr-x. 3 apache apache 4096 Nov 29 16:07 ..
drw-r--r--. 4 root root 4096 Feb 7 03:21 content
-rw-r--r--. 1 apache apache 0 Feb 7 03:19 .stat
```
The dispatcher needs to cache the page and refresh it after it gets updated.

- A. Remove /statfile or /statfileslevel.
- B. Delete the contents of the DOCROOT directory.
- C. Change the value of the entry /statfileslevel to "3".
- D. Add the entry /0001 { /qlob "-.html" /type "allow" } in the /invalidate section.

What action should the developer take to meet these requirements?

**Correct Answer:** D **Section: (none) Explanation Explanation/Reference:**

# **QUESTION 27**

A developer is creating a custom method. This method must return a String property  $y$  from child  $x$ . the method must use only Sling APIs.

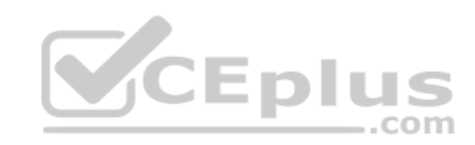

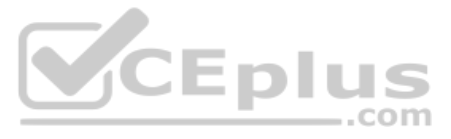

How should the developer retrieve property  $y$  of node  $x$ , and node  $x$  may or may NOT exist? A.

```
String y = ((ValueMap<String, String>) resource.getChild("x").getValueMap()).
get ("y"), "");
```

```
String y = null;Resource x = resource.getChild("x");
if (null!=x) {
     ValueMap<String> map = x.getValuemap();
     if (null!=map) {
           y = map.get("y", "");
     \mathbf{1}
```

```
String y = null;Node x = node.getNode("x");
if (null!=x) {
      Properties<Strings, String> properties = x.getProperties();
      if (null!=properties) {
           y = properties.get ("y","");
     \mathcal{F}\mathcal{E}
```

```
String y = null;Node x = node.getNode("x");
if (null!=x) {
      ValueMap<Strings, String> map = x.getValueMap();
      if (null!=map) {
            y = map.get("y", "");
      \mathbf{1}\mathbf{1}
```
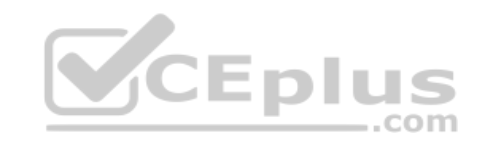

B.

C.

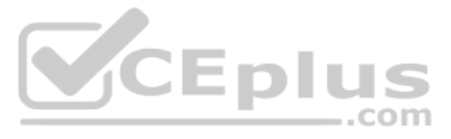

**Correct Answer:** A **Section: (none) Explanation**

**Explanation/Reference:**

# **QUESTION 28**

The custom AEM application needs to keep a flat list of all page paths underneath /content/thesite in memory for a real-time integration with high performance requirements. The developer has the following intermediate state of the class:

```
@Component(immediate = true)public class PagePathsCacheImpl implemnts PagePathsCache {
     GReference
     ResourceResolverFactory resourceResolverFactory;
     List<String> pagePaths = new CopyOnWriteArrayList<String>();
     GActivate
     public void activate () {
        // ... here the initial state of pagePaths is filled via resourceResolver.findResources(...)
     public List<String> getPagePaths() {
        return pagePaths;
     \rightarrow3
                                                                   CEplus
```
What action should the developer take to meet these requirements? A.

Make the class also implement ResourceChangeListener and add

```
property ={
     ResourceChangeListener.CHANGES + "=ADDED",
     ResourceChangeListener.CHANGES + "=REMOVED",
     ResourceChangeListener.PRIMARY TYPES + "=cq:Page"
     ResourceChangeListener.PATHS + "=/content/thesite"
3
```
to the @Component annotation. In method on Change update field pagePaths according to received list of ResourceChange.

Make the class also implement ResourceChangeListener and add

```
property =ResourceChangeListener.CHANGES + "=ADDED",
     ResourceChangeListener.CHANGES + "=REMOVED",
     ResourceChangeListener.PATHS + "=/content/thesite"
```
to the @Component annotation. In method on Change filter received list of ResourceChange for pages only and update field pagePaths accordingly.

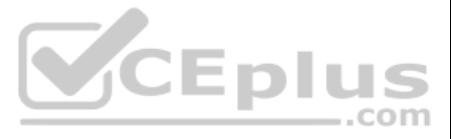

B.

Make the class also implement ResourceObservationManager and add

```
property =ResourceObservationManager.CHANGES + "=ADDED",
     ResourceObservationManager.CHANGES + "=CHANGED",
     ResourceObservationManager.CHANGES + "=REMOVED",
     ResourceObservationManager. PATHS + "=/content/thesite"
\big\}
```
to the @Component annotation. In method on Change filter received list of Resource Change for pages only and adjust field pagePaths accordingly.

Make the class also implement ResourceObservationManager and add

C.

```
property =ResourceObservationManager.CHANGES + "=ADDED",
     ResourceObservationManager.CHANGES + "=REMOVED",
     ResourceObservationManager.PRIMARY TYPES + "=cq:Page"
     ResourceObservationManager. PATHS + "=/content/thesite"
\mathbf{H}
```
to the @Component annotation. In method on Change update field pagePaths according to received list of ResourceChange.

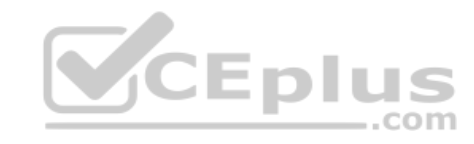

D.

**Correct Answer:** C **Section: (none) Explanation**

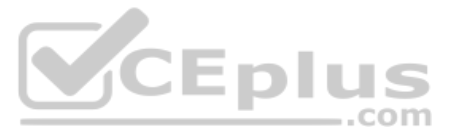

# **Explanation/Reference:**

# **QUESTION 29**

A developer needs to create a component with the following requirements:

- **The component must be configurable**
- The component should be editable, NOT removable
- An author should be unable to add the component to a page through design mode

Which mode structure should the developer use to meet these requirements? A.

# + component

- jcr:primaryType="cq:Component"
- jcr:title="Component"
- componentGroup=".hidden"
- + cq:dialog

 $\cdots$ 

+ cq:editConfiq

```
- cq:actions = "[edit]"
```

```
+ component
```

```
- jcr:primaryType="cq:Component"
```

```
- jcr:title="Component"
```

```
- cq:actions = ``[edit]''
```

```
+ cq:dialog
```

```
\cdots
```

```
+ component
```
- jcr:primaryType="cq:Component"
- jcr:title="Component"
- componentGroup=".hidden"
- $-$  cq:actions =  $" [edit]''$
- + cq:dialog

```
\cdots
```
# + component

- jcr:primaryType="cq:Component"
- jcr:title="Component"
- hidden="true"
- + cq:dialog
- $\ldots$

```
+ cq:editConfiq
```

```
- cq:actions = "[edit]"
```
B. C.

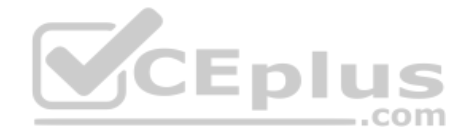

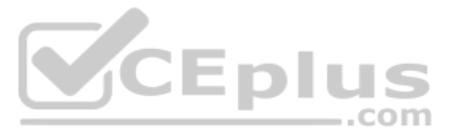

**Correct Answer:** C **Section: (none) Explanation**

**Explanation/Reference:**

**QUESTION 30** A developer is creating templates and/or components using CRXDE Lite. The developer needs to check the files into source control.

Which tool should the developer use to achieve this goal?

- A. vlt command
- B. Content Explorer
- C. http://localhost:4502/crx/checkout
- D. mvn command

```
Correct Answer: A
Section: (none) 
Explanation
```
# **Explanation/Reference:**

Reference: https://docs.adobe.com/content/help/en/experience-manager-64/developing/devtools/ht-vlttool.html

# **QUESTION 31**

```
A developer is creating a new OSGi bundle com.custom.package.b to expose new services.
com.custom.package.a is already installed and active in the system and has the following package definition:
```

```
Export-Package: com.custom.package.a; version="2.0"
Import-Package: com.sample.package.a; version="[1,2)"
Classpath: ., com.sample.package.b-3.0.jar
```
The system console shows the following package availability:

com.sample.package.a; version="1.5" com.sample.package.c;version="3.0"

Bundle com.custom.package.b to be installed has the following package definition:

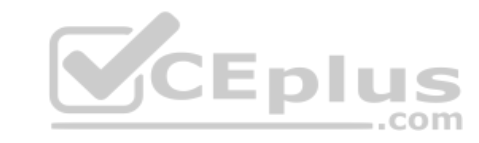

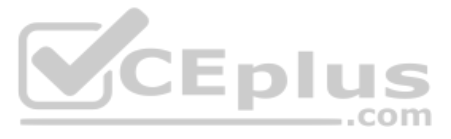

# Export-Package: com.custom.package.b; version="1.0" Import-Package: com.custom.package.a;version=[1,2)",com.sample.package.b;version="[3.0,3.0]",com.sample.package.c;version=[2,3)

What will happen when the developer uploads the bundle  $com.\c{customer, package.b}$  into the system?

A. The bundle will install but fail the activation due to unsatisfied dependencies com.sample.package.b and com.sample.package.c.

- B. The bundle will install but fail the activation due to unsatisfied dependency com.sample.package.c.
- C. The bundle will install and activate successfully.
- D. The bundle will install but fail the activation due to unsatisfied dependency com.sample.package.b.

**Correct Answer:** A **Section: (none) Explanation**

**Explanation/Reference:**

**QUESTION 32** A custom AEM application is using the PageManager API.

- A. Enable the remote debugging service through the AEM Cloud Services menu.
- B. Rename the quickstart jar file to include the additional debug settings.
- C. Enable the remote debugging service through the AEM Web Console.
- D. Include an additional JVM parameter when starting AEM with  $j$ ava  $-jar$ .

What should a developer add to make the application compile and run correctly in AEM?

- A. a maven dependency to AEM uber-jar to the content package
- B. a maven dependency to bundle cq-wcm-core to the application bundle
- C. a maven dependency to AEM uber-jar to the application bundle
- D. a maven dependency to bundle cq-wcm-api to the content package

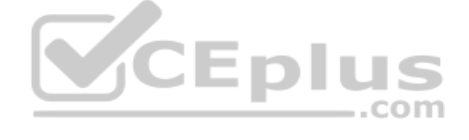

**Correct Answer:** A **Section: (none) Explanation**

### **Explanation/Reference:**

Reference: https://helpx.adobe.com/experience-manager/6-5/sites/developing/using/ht-projects-maven.html#ExperienceManagerAPIDependencies

# **QUESTION 33**

How should a developer enable remote debugging of an AEM server without modifying the AEM start script?

**Correct Answer:** B **Section: (none) Explanation**

# **Explanation/Reference:**

Reference: http://aempodcast.com/2013/aem-resources/remote-debugging-aem-projects-using-intellij-or-netbeans/#.XeKArVpR2kw

# **QUESTION 34**

A developer developed a workflow that makes a copy of every node created or modified under a certain path to a different one. The workflow launches but the nodes are not copied over. Which

two methods should the developer use to resolve this issue? (Choose two.)

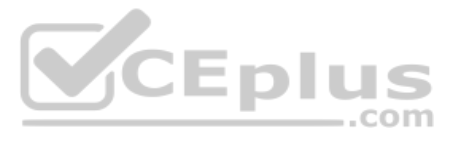

- A. Go to Workflow Failures screen and check if any instances of the workflow are present.
- B. Go to Workflow instances screen and verify that the instance of the workflow is present and check its status.
- C. Go to Package Manager screen and reinstall the bundle that contains the workflow so it restarts.
- D. Go to Workflow Models screen, then delete and recreate the workflow.
- E. Go to Workflow Launchers and create a new launcher for the workflow even if one already exists.

**Correct Answer:** BD **Section: (none) Explanation**

**Explanation/Reference:**

# **QUESTION 35**

A developer creates an AEM editable template that includes a Layout Container. When the developer creates a page using this template, the Layout Container placeholder does NOT appear.

What is causing this issue?

The developer is presented with a component "Component A" which inherits from a component "Component B". The dialog of Component A on path . . / cq:dialog/../../items looks like:

- A. The Layout Container does NOT have a policy.
- B. The page template has NOT been enabled.
- C. The page template has NOT been published.
- D. The Layout Container has NOT been unlocked.

**Correct Answer:** D **Section: (none) Explanation**

**Explanation/Reference:**

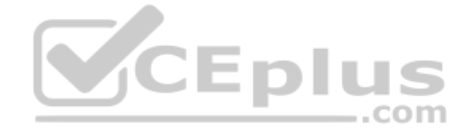

**QUESTION 36** Too many pages are invalidated in the dispatcher cache when a page is published.

What is most likely causing this issue in the dispatcher configuration?

- A. Sticky session are NOT configured properly, resulting in requests being delivered to the wrong server.
- B. The level of cache invalidation is NOT appropriate for the published content model.
- C. File globbing in the dispatcher configuration is NOT correct.
- D. The OS file system permissions are NOT properly configured.

**Correct Answer:** B **Section: (none) Explanation**

**Explanation/Reference:** Reference: https://forums.adobe.com/thread/2652133

# **QUESTION 37**

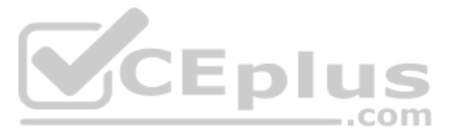

```
+align
```
- jcr:primaryType="nt:unstructured"
- sling:resourceType="granite/ui/components/coral/foundation/form/select"
- fieldLabel="Align Text"
- $-$  name="./align"

The dialog of Component B on path . . / cq:dialog/../../items looks like:

# $+$ title

- jcr:primaryType="nt:unstructured"
- sling:resourceType="granite/ui/components/coral/foundation/form/textarea"
- fieldLabel="Title"
- name="./title"

# +description

- jcr:primaryType="nt:unstructured"
- sling:resourceType="granite/ui/components/coral/foundation/form/textarea"
- fieldLabel="Description"
- name="./description"

The requirement for the dialog is that the "Align text" field is shown after the "Title" field.

What should the developer do without changing Component B?

- A. Move the align node from Component A to Component B and order them according the requirements.
- B. Extend Component B with the functionality of Component A.
- C. Add the property sling:orderBefore="description" to the align node.
- D. Move all nodes under the item node from Component B to Component A and order them according the requirements.

**Correct Answer:** A **Section: (none) Explanation**

# **Explanation/Reference: QUESTION 38**

A developer has a component *foobar* that consists of the files listed below: script-a.js

```
"use strict";
use(function () {
      return "foo";
\});
```
script-b.js

VCEplus

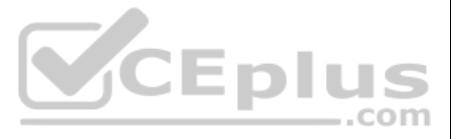

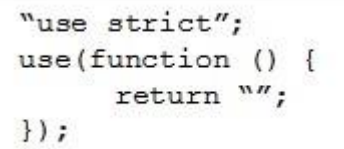

# foobar.html

```
<div data-sly-use.a="script-a.js" data-sly-use.b="script-b.js">
     <div data-sly-attribute.class="${a}" class="bar"></div>
     <div class="bar" data-sly-attribute.class="${a}"></div>
     <div class="foo" data-sly-attribute.class="${b}"></div>
     <div data-sly-attribute.class="${a}"></div>
\langle/div>
```
What is the output when this component is rendered?

```
\langle \text{div} \rangle<div class="bar"></div>
      <div class="foo"></div>
      <div></div>
      <div></div>
\langle/div>
\langle \text{div} \rangle<div class="bar"></div>
      <div class="foo"></div>
      <div></div>
      <div class=""></div>
\langle/div>
<div>
       <div class="foo"></div>
       <div class="foo"></div>
       <div class=""></div>
       <div class="foo"></div>
\langle/div>
```
CEplus

A.

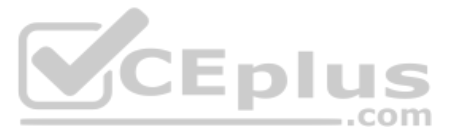

```
<div>
         <div class="bar"></div>
         <div class="bar"></div>
         <div class="foo"></div>
          <div class=""></div>
   \langle/div>
D.
```
**Correct Answer:** C **Section: (none) Explanation**

**Explanation/Reference:**

# **QUESTION 39**

A service component periodically retrieves content from an external REST interface and saves the information in JCR. The REST endpoint is configured via an OSGi service property. There is one URL for production (runmode pr another URL for all other environments.

How should a developer configure the OSGi service?

A. Underneath /apps/<project>/settings, create the sub folders global and prod and node with name <PID>.conf each and configure the properties via node properties.

B. Underneath /config/<project>/settings, create the sub folders config.default and config.prod and a file with the name <PID>.config each and list the properties as key value pairs in there.

C. Underneath /apps/<project>, create the sub folders config and config.prod and a file with the name <PID>.config each and list the properties as key value pairs in there.

D. Underneath /config/<project>/settings, create the sub folders config and config.prod and a file with the name <PID>.config each and list the properties as key value pairs in there.

**Correct Answer:** A **Section: (none) Explanation**

**Explanation/Reference:**

**QUESTION 40** What is the artifact ID of the maven dependency that contains all core AEM APIs?

A. core-jar B. api-jar C. aem-jar D. uber-jar

**Correct Answer:** D **Section: (none) Explanation**

# **Explanation/Reference:**

Reference: https://docs.adobe.com/content/help/en/experience-manager-learn/getting-started-wknd-tutorial-develop/project-setup.html

# **QUESTION 41**

A developer creates the following code snippet to implement a simple polling importer to fetch stock prices from an external source:

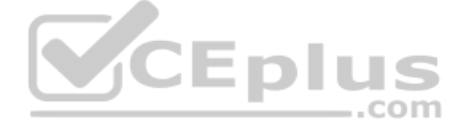

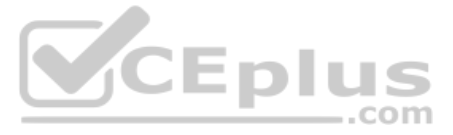

```
JAVA
package com.adobe.training.core.core;
\cdots@Component(immediate=true,
enabled=true,
service = Importer.class,
property = {
                           Importer.SCHEME PROPERTY + "=stock"
public class StockDataImporter implements Importer {
                private final Logger logger = LoggerFactory.getLogger(getClass());
                private final String SOURCE URL = 'https:// query.mystocks.com/v7/finance/quote?symbols=";
                private static final String LASTTRADE = "lastTrade";
                @Reference
                private SlingRepository repo;
                GOverride
                public void importData (final String scheme, final String datasource, final Resource resource)
                           throws ImportException {
                           try {
                                      ParseJson parseJson = new ParseJson();
                                      String lastTrade = parseJson.loadJson(SOURCE URL+dataSource);
                                      writeToRepository(dataSource, lastTrade, resource);
                catch (Exception e) {
                                                                         VCEplus
                                      logger.error("Exceprion" e);
                private void writeToRepository(final String stockSymbol, final String lastTrade, final Resource resource) throws
RepositoryExceprion {
                           Session session= repo.loginService(null, repo.getDefaultWorkspace());
                           Node parent = resource.adaptTo(Node.class);
                           Node stockPageNode = JcrUtil.createPath(parent.getPath() +"/" + stockSymbol, "cq:Page",
                                                      session);
                           Node lastTradeNode = JcrUtil.createPath(stockPageNode.getPath() + "/lastTrade", "nt:unstructured",
session);
                                      lastTradeNode.setProperty(LASTTRADE, lastTrade);
                           session.save();
                           session.logout();
                \}
```
The polling importer needs to fetch stock prices for a specific stock symbol and needs to be triggered every 5 minutes.

Which node structure should the developer create in CRX to make sure that the code shown is executed successfully?

```
+/apps/system/config/com.adobe.training.core.core.StockDataImporter [sling:0
sgiConfig]
     -SCHEME PROPERTY: "stock"
     -source: "ADBE"
     -target: "/content"
     -interval: 5
```
A.

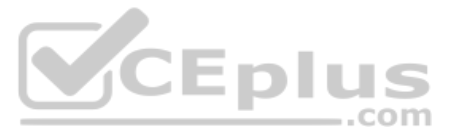

```
+/apps/system/config/com.adobe.training.core.core.StockDataImporter [sling:0
sgiConfig]
     -sling:resourceType: com.adobe.training.core.core.StockDataImporter
     -SCHEME PROPERTY: "ADBE"
     -target: "/content"
     -interval: 5
+/etc/importers/polling/stock
     -jcr:mixinTypes: [ "cq:PollConfig"]
     -source: "stock:ADBE"
     -interval: 300
```
-target: "/content"

+/etc/importers/polling/stock -sling:resourceType: com.adobe.training.core.core.StockDataImporter -stock: "ADBE"  $-interval: 300$ -target: "/content"

# B.

C.

D.

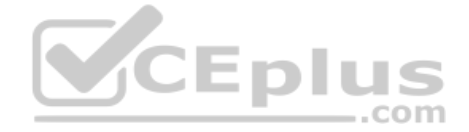

**Correct Answer:** A **Section: (none)** 

**Explanation**

**Explanation/Reference:**

# **QUESTION 42**

A developer is writing Java code using the Sling API that needs to work with the JCR directly. The code needs to obtain a Session object. A service user named "reposervice" may be mapped outside the code.

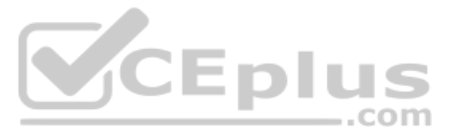

Which two methods could a developer use to obtain a Session without using a deprecated API? (Choose two.)

```
ResourceResolverFactory resolverFactory;
if (null!=resolverFactory) {
     Map<String, Object> authenticationInfo = new HashMap<String, String>();
     authenticationInfo.put("username", "reposervice");
     Session session - resolverFactory.getAdministrativeResourceResolver(authen
ticationInfo, resolverFactory.getPassworg("reposervice")).adaptTo(Session.class);
\rightarrow
```

```
SlingRepository repo;
if (null != repo) {
     Session session = repo.loginService(null, repo.getDefaultWorkspace());
\rightarrow
```
A.

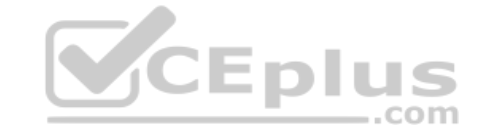

B.

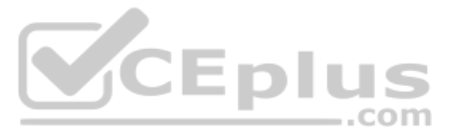

```
SlingRepository repository;
if (null != repository) {
     Session session = repository.loginAdministrative("crx.default");
```

```
ResourceResolverFactory resolverFactory;
if (null != resolverFactory) {
     ResourceResolver resolver = resolverFactory.getServiceResourceResolver(null);
     Session session = resolver.adaptTo(Session.class);
```

```
ResourceResolverFactory resolverFactory;
if (null!=resolverFactory) {
     Map<String, Object> authenticationInfo = new HashMap<String, String>();
     authenticationInfo.put("username", "admin");
     authenticationInfo.put("password", "admin");
     Session session - resolverFactory.getAdministrativeResourceResolver(authen
ticationInfo).adaptTo(Session.class);
                                                              VCEplus
```
C.

D.

E.

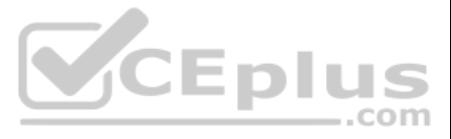

**Correct Answer:** AC **Section: (none) Explanation**

# **Explanation/Reference:**

**QUESTION 43** There are performance, stability, and security issues with an installed AEM instance.

What should a developer do to fix these issues?

- A. Delete and reinstall the AEM instance.
- B. Install Adobe-provided Apache configuration file.
- C. Stop, clear cache files, and restart the AEM instance.
- D. Install service pack updates from package share.

**Correct Answer:** C **Section: (none) Explanation**

**Explanation/Reference:**

# **QUESTION 44**

One content package of a custom application contains the following content paths.

/apps/myproj/install /apps/myproj/components /apps/myproj/i18n

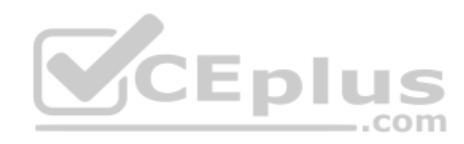

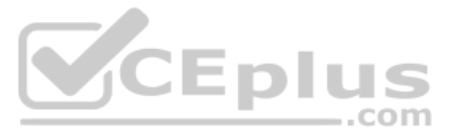

The server also contains the content path /apps/myproj/configuration that must NOT be touched when installing the package. Which

two filter definitions should a developer use to always update only the contained paths upon installation in the server? (Choose two.) A.

```
<filter root="/apps/myproj">
     <exclude pattern="configuration.*"/>
</filter>
<filter root="/apps/myproj">
      <include pattern=".*"/>
      <exclude pattern="configuration.*"/>
\langle/filter>
<filter root="/apps/myproj">
     <exclude pattern="/apps/myproj/configuration.*"/>
</filter>
 <filter root="/apps/myproj" mode="merge">
     ter root="/apps/myproj"><br><include pattern="/apps/myproj/(install|components|il8n).*"/><br>lter>
<filter root="/apps/myproj">
</filter>
```
B.

C.

D.

E.

**Correct Answer:** CD **Section: (none) Explanation**

**Explanation/Reference:**

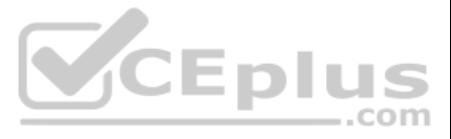

Reference: https://github.com/adobe/aem-spa-project-archetype/issues/69

QUESTION 45 A developer needs to ensure that the path /content/<proj>/segments exists on all environments with the correct initial content that the developer provides in a package. Content that exists in that path should NOT be affected.

Which import mode should the developer use in the filter definition?

A developer has a component located under the path /apps. This component has a Client Library which is directly loaded onto a page. The publish instance loads the page correctly. The dispatcher also loads the page but the missing.

A. update

B. merge

C. replace

D. optional **Correct Answer:** B **Section: (none) Explanation**

# **Explanation/Reference:**

# **QUESTION 46**

This Client Library embeds 5 other Client Libraries and contains 10 JavaScript source files. One of these files, called foo, is, has a bug on line 8 which causes an exception. The Client Library is throwing this exception included on a webpage.

How should a developer find the exact line in  $f \circ \circ \cdot$ , is where the exception has been thrown?

How should the developer resolve this issue, while taking security into consideration?

- A. Change the ACLs for the Client Library.
- B. Move the Client Library under /apps/<project>library.
- C. Add the property allowProxy with a boolean value true.
- D. Allow the path to the clientlibs on the dispatcher.

**Correct Answer:** C **Section: (none) Explanation**

**Explanation/Reference:** Reference: https://docs.adobe.com/content/help/en/experience-manager-64/developing/introduction/clientlibs.html

# **QUESTION 47**

A developer creates a custom Client Library named foobar.

- A. 1. Enable JS/CSS minification in OSGi configuration console for HTML Library Manager. 2. Check the JavaScript exception log in the OSGi web console.
- B. 1. Temporarily remove the embedded Client Libraries of the foobar Client Library. 2. Use the browser JavaScript debugging tools.
- C. 1. Add the selector debugClientLibs to the page request.
- 2. Check the JavaScript exception log in the OSGi web console.
- D. 1. Add the query parameter debugClientLibs=true to the request. 2. Use the browser JavaScript debugging tools.

**Correct Answer:** D **Section: (none) Explanation**

**Explanation/Reference:**

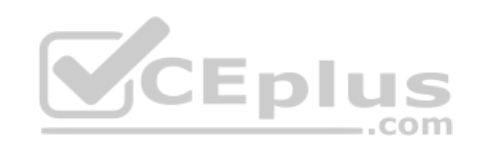

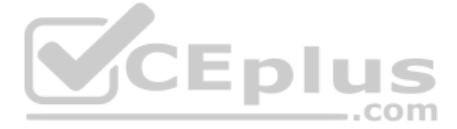

# **QUESTION 48**

Which maven plugin is required to install a content package on a local AEM environment using maven?

**Correct Answer:** C **Section: (none) Explanation Explanation/Reference:** Reference: https://docs.adobe.com/content/help/en/experience-manager-64/developing/devtools/vlt-mavenplugin.html

- A. Maven Install Plugin
- B. FileVault Package Maven Plugin
- C. Content Package Maven Plugin
- D. Maven Bundle Plugin

**QUESTION 49** A developer needs to implement a functionality that requires creating a Custom Workflow Step.

Which two steps should the developer take to start developing the custom behavior? (Choose two.)

- A. Implement a Java class with this method "public void process(WorkItem item, WorkflowSession wfsession) throws WorkflowException".
- B. Implement a Java class extending from class com.adobe.granite.workflow.exec.WorkflowProcess.
- C. Create a Workflow component node of the Super Resource Type "cq/workflow/components/model/process" under the folder /apps//components.
- D. Implement a Java class implementing the interface com.adobe.granite.workflow.exec.WorkflowProcess.
- E. Create a Workflow component node of the Super Resource Type "cq/workflow/components/step" under the folder /etc/workflow/models.

**Correct Answer:** DE **Section: (none) Explanation**

# **Explanation/Reference:**

Reference: https://docs.adobe.com/content/help/en/experience-manager-64/developing/extending-aem/extending-workflows/workflows-customizing-extending.html

# **QUESTION 50**

In which two ways can a developer keep simple and maintainable CRX Access Control Lists? (Choose two.)

- A. Delete the 'everyone' group.
- B. Use Deny statements sparingly.
- C. Assign access rights to user groups rather than users.
- D. Assign access rights user by user.
- E. Use Deny statements extensively.

**Correct Answer:** CD **Section: (none) Explanation**

**Explanation/Reference:** Reference: https://helpx.adobe.com/experience-manager/6-3/sites/administering/using/user-group-ac-admin.html

**QUESTION 51** A developer wants to create a Client Library that will only be included on touch enabled devices.

What action should the developer take to achieve this?

- A. Add the line "#base=touch" to the js.txt and css.txt files in the Client Library Folder.
- B. Create a resource folder called "touch" under the Client Library Folder.
- C. Set the channels property on the Client Library Folder to "touch".
- D. Pass the parameter user-agent='touch' when referencing the Client Library.

VCEplus

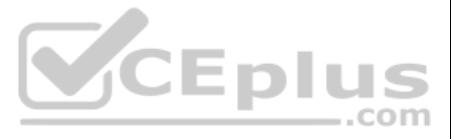

**Correct Answer:** B **Section: (none) Explanation**

# **Explanation/Reference:**

# **QUESTION 52**

A developer is working on a project locally and needs to install packages manually. The deployments to the localhost must be automated to speed up development. This functionality must be toggled on and off, depending on th developer.

Which step should the developer take to achieve this?

- A. <filter>
- B. <content>
- C. <path>
- D. <rule>
- A. Configure the maven install plugin by defining the target URL, username, and password as maven properties.
- B. Run maven with the deploy phase. Maven will install the package on all local AEM instances running without further configuration.
- C. Add a maven profile and configure the content package maven plugin within this profile.
- D. Write a script that does a PUT call to AEM each time maven builds a new package.

**Correct Answer:** A **Section: (none) Explanation**

**Explanation/Reference:**

**QUESTION 53** Which xml tag is used within the vault package definition to add a new path to a content package?

**Correct Answer:** A **Section: (none) Explanation**

# **Explanation/Reference:**

Reference: https://docs.adobe.com/content/help/en/experience-manager-learn/getting-started-wknd-tutorial-develop/project-setup.html

# **QUESTION 54**

Refer to the following Client Library node structure.

# +clientlibs

- jcr:primaryType="cq:ClientLibraryFolder"
- categories="[clientlibs.example]"
- $+$  js.txt
	- jcr:primaryType="nt:file"
- + css.txt
	- jcr:primaryType="nt:file"
- $+$   $\overline{1}$ s
	- jcr:primaryType="nt:folder"
	- + javascript1.js
	- + javascript2.js

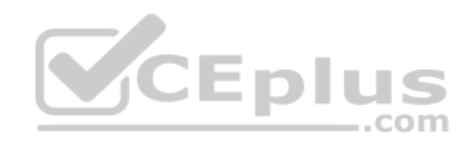

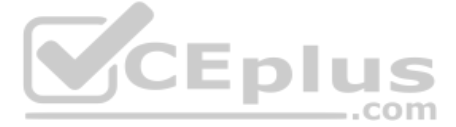

The js.txt looks like

```
+ javascript1.js
+ javascript2.js
```
The JavaScript is NOT present in the Client Library when it is loaded.

What should a developer do to resolve this issue?

- A. Add #base=js as the first line in the js.txt file.
- B. Change the js folder to a Client Library node and add the property categories="[clientlibs.example]".
- C. Split the js and css into 2 Client Libraries since they can't be in the same Client Library.
- D. Change the js folder to a Client Library node and embed it on the clientlibs node.

**Correct Answer:** D **Section: (none) Explanation**

3. Set user.mapping to com.adobe.aem.samples-bundle:sample-service=serviceUser. B. .1. Create an AEM User called serviceUser with appropriate ACLs.

**Explanation/Reference:**

# **QUESTION 55**

A developer creates an OSGi service to access JCR content. Refer to the code snippet from the OSGi service below.

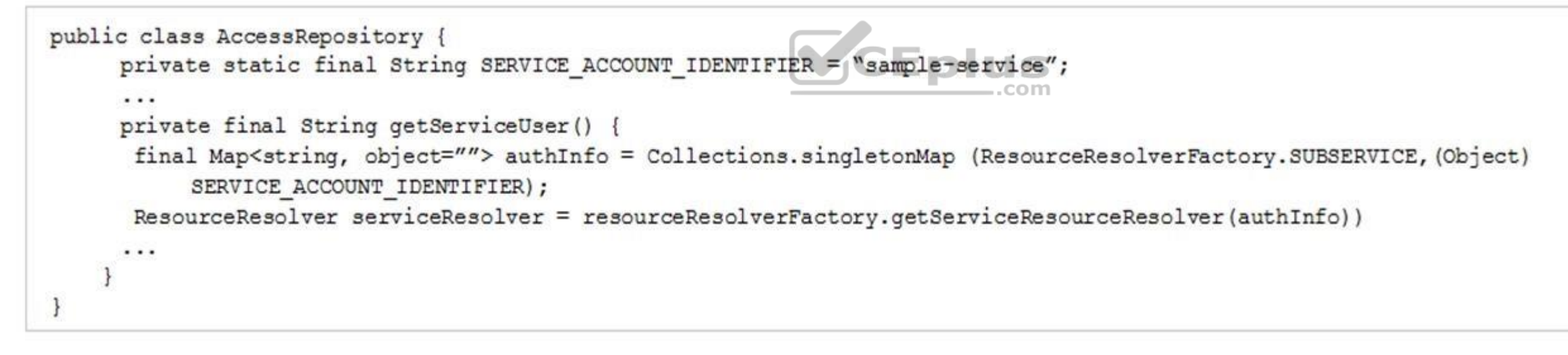

Bundle ID = com.adobe.aem.samples-bundle

Which set of steps should the developer take to make sure that the code works?

A. 1. Create an AEM User called serviceUser with appropriate ACLs.

2. Modify the Apache Sling Service User Mapper Service Amendment.

2. Modify the Apache Sling Service User Mapper Service.

3. Set user.default to com.adobe.aem.samples-bundle:sample-service=systemUser. C. 1. Create a System User called systemUser with appropriate ACLs.

2. Modify the Apache Sling Service User Mapper Service.

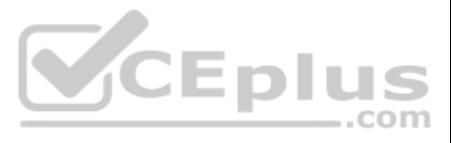

3. Set user.default to com.adobe.aem.samples-bundle:sample-service=systemUser. D. 1. Create a System User called systemUser with appropriate ACLs.

2. Modify the Apache Sling Service User Mapper Service Amendment.

3. Set user.mapping to com.adobe.aem.samples-bundle:sample-service=systemUser.

**Correct Answer:** A **Section: (none) Explanation Explanation/Reference:**

**QUESTION 56** A developer wants to automatically truncate request log files once they exceed 10 MB.

Which OSGi configuration should the developer modify?

A. Apache Sling Customizable Request Data Logger

- The component should be configured once on the page highest in the hierarchy.
- The header component on pages lower in the hierarchy should look the same and show the same data.
- If necessary, the configuration can be overwritten on a child page.
- The component should show a list of links that are configured in the header component.
- B. Adobe Granite Log Analysis Service
- C. Apache Sling Logging Writer Configuration
- D. Apache Sling Logging Configuration

**Correct Answer:** C **Section: (none) Explanation**

**Explanation/Reference:**

# **QUESTION 57**

A developer needs to implement a header component for a website. The component has the following requirements:

Which code snippet for returning the list of pages should the developer use? A.

```
public String [] getHeaderLinks (Resource componentResource) {
           final HierarchyNodeInheritanceValueMap properties = componentResource.
adaptTo(HierarchyNodeInheritanceValueMap.class);
           return properties.get(HEADER PAGE LIST, String[].class);
```

```
public String [] getHeaderLinks (Page page) {
           final Resource pageContent = page.getContentResource();
           final ComponentInheritanceValueMap properties = ComponentIngeritance
ValueMap (pageContent);
           return properties.get (HEADER PAGE LIST, String[].class);
```
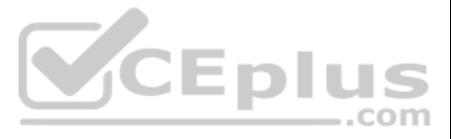

```
public String [] getHeaderLinks (Resource componentResource) {
           final ComponentInheritanceValueMap properties = componentResource.
adaptTo(ComponentInheritanceValueMap.class);
           return properties.getInherited(HEADER PAGE LIST, String[].class);
\mathcal{F}
```
public String [] getHeaderLinks (Resource componentResource) { final HierarchyNodeInheritanceValueMap properties = new HierarchyNo deInheritanceValueMap(componentResource); return properties.getInherited(HEADER PAGE LIST, String[].class); 1

VCEplus

C.

D.

**Correct Answer:** A **Section: (none) Explanation**

**Explanation/Reference:**

**QUESTION 58** A Client-Side Library has the category "library.example".

Which HTL statement should a developer use to reference only the CSS files of this Client-Side Library?

A. <sly data-sly-use.clientlib="/libs/granite/sightly/templates/clientlib.html" data-sly-call="\${clientlib.css @ categories='library.example'}"/>

B. <sly data-sly-use.clientlib="/libs/granite/sightly/templates/clientlib.html" data-sly-call="\${clientlib.css @ category='library.example'}"/>

C. <sly data-sly-use.clientlib="/libs/granite/sightly/templates/clientlib.html" data-sly-call="\${clientlib.all @ categories='library.example.css'}"/>

D. <sly data-sly-use.clientlib="/libs/granite/sightly/templates/clientlib.html" data-sly-call="\${clientlib.all @ type='css', categories='library.example'}"/>

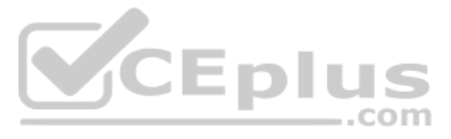

**Correct Answer:** C **Section: (none) Explanation**

# **Explanation/Reference:**

Reference: https://aemcq5pedia.wordpress.com/author/aempediaalpha/page/2/

**QUESTION 59** A developer needs to install a content package on AEM environment. However, a content package with the same name is already installed.

What would you be the safest way for the developer to install the content package to make sure only the changes of the new content package get applied?

- A. Use the "Force Upload option when uploading the new content package.
- B. Uninstall the existing content package before installing the new content package.
- C. Upload the content package to the CRX Package Share before installing it.
- D. Install the content package using the OSGi web console.

**Correct Answer:** D **Section: (none) Explanation Explanation/Reference:** Reference: https://helpx.adobe.com/experience-manager/6-3/sites/administering/using/package-manager.html

# **QUESTION 60**

A developer is creating a custom component on the page /latestBlogs.html that needs to list all the titles of the blogs pages under /content/blogs.

How does this component get the list of child pages?

- A. Instantiate a node object with session.getNode(/content/blogs) and then iterate through the child nodes and print the title for each.
- B. Use PageManager.getPage("/content/blogs") of the static **PageManager** class to instantiate a **Page** object and then iterate through the child pages and print the title for each.
- C. Use the **QueryDebugger** to look for all children of /content/blogs and then iterate through the result set and print the title for each.
- D. Adapt the resourceResolver to the PageManager service, then use the getPage (/content/blogs) to instantiate a Page object and then iterate through the child pages and print the title for each.

QUESTION 61 A custom application contains a service component com.proj.ServiceComponent. A developer needs to configure the string value name and integer value intVal. The actual configuration must be deployed using a content package.

**Correct Answer:** B **Section: (none) Explanation**

### **Explanation/Reference:**

Reference: https://helpx.adobe.com/experience-manager/6-2/sites/developing/using/reference-materials/javadoc/com/day/cq/wcm/api/PageManager.html

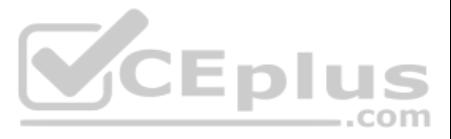

What should the developer do to meet these requirements?

Use a file com.proj.ServiceComponent.config with content

name="Service Name" intVal=I"5"

Use a file com.proj. ServiceComponent.cfg with content

name="Service Name" intVal=I"5"

Use a file com.proj.ServiceComponent.xml with content <?xml version="1.0" encoding="UTF-8"?> <jcr:root xmlns:jcr=http://www.jcp.org/jcr/1.0" jcr:primaryType="sling:Osgi Config" name="Service Name" CEplus intVal="{Integer}5"/>

A.

B.

C.

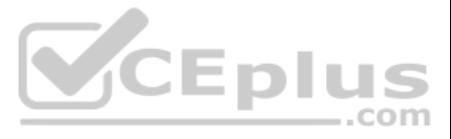

Use a file com.proj. ServiceComponent. xml with content

```
<?xml version="1.0" encoding="UTF-8"?>
<jcr:root jcr:primaryType="sling:OsgiConfig"
     name="Service Name"
     intVal'''5''/
```
D.

**Correct Answer:** C **Section: (none) Explanation**

# **Explanation/Reference:**

# **QUESTION 62**

A banking AEM application contains functionality to calculate a mortgage rate based on user input. A servlet in place calculates the result in the backend. A call to an internal third-party REST service is required to retr value based on a given zip code.

The following three service interfaces are used:

MortgageCalculationServlet, MortgageCalculationService and ObjectValueLookupRestService where MortgageCalculationServlet has a dependency to MortgageCalculationService and MortgageCalculationService has a dependency to ObjectValueLookupRestService.

Eplus

The calculation has many combinations of input parameters and edge cases, so the JUnit coverage must be as high as possible.

Which two strategies should the developer use to ensure testability of the application code? (Choose two.)

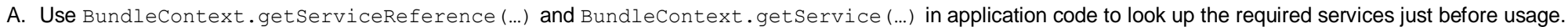

- B. Use static methods to avoid boilerplate in application code.
- C. Use a mock framework to be able to create and inject mocks in the test code.
- D. Use the standard OSGi @Reference annotation to wire the dependencies in application code.
- E. Deploy a third party dependency injection container to wire dependencies more efficiently in application code.

**Correct Answer:** CD **Section: (none) Explanation**

**Explanation/Reference:**

# **QUESTION 63**

A developer creates an editable template with a Layout Container. The developer needs to restrict the Layout Container to just one column layout.

What should the developer do to the editable template to enforce this restriction?

- A. Using Template Editor, set the responsive settings to 1 column for Layout Container Policy.
- B. Add responsive column control component to the template and set column type to 1.
- C. Overlay wcm.foundation.components.page.responsive Client Library and set @max\_col to 1.
- D. Using Template Editor, lock the Structure Component for the template.

**Correct Answer:** A **Section: (none) Explanation**

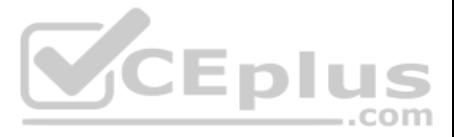

# **Explanation/Reference:**

# **QUESTION 64**

A developer is working on an HTL script for a custom component. The script has the following requirements:

- This script must list the title of every child page of the current page.
- If a child page does not have any children, then its title should link directly to that page.
- If a child page has children, then the title of every one of its children should be listed beneath its title.

The title of every grandchild page should link directly to that page.

Which HTL script should the developer use to meet these requirements? A.

```
<ul data-sly-list.child-"${currentPage.listChildren}">
      \langleli>
           <sly data-sly-test.grandchildren="${child.listChildren}">
                 <b>S{child.title}</b>
                  <ul data-sly-list.grandchild="${grandchildren}">
                       \langleli>
                             <a href="${grandchild.path @ extension = 'html' }">$
{grandchild.title}</a>
                       \langle/li>
                 \langle/ul>
           \langle/sly>
           <sly data-sly-test="${!qrandchildren}">
                  <a href="${child.path @ extension = 'html'}">${child.title}</a>
           \langle/slv>
                                                                         VCEplus
      \langle/li>
\langle/ul>
```

```
<ul data-slv-list.child-"${currentPage.listChildren}">
      \langleli>
            <sly data-sly-test.grandchildren="${child.listChildren}">
                  <b>S{child.title}</b>
                  <ul data-sly-list.grandchild="${grandchildren}">
                         \langleli>
                               <a href="${grandchild.path}">${grandchild.title}</a>
                         \langle/1i>
                  \langle/ul>
            \langle/slv>
            <sly data-sly-test="${!grandchildren}">
                  <a href="${child.path}">${child.title}</a>
            \langle/sly>
      \langle/li>
\langle/ul>
```
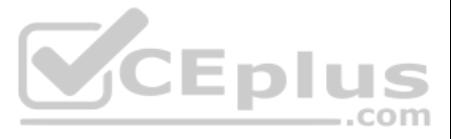

```
<ul data-sly-list.child-"${currentPage.listChildren}">
      \langleli>
            <sly data-sly-test.grandchildren="${child.listChildren}">
                   <b><<br />
{child.title}</b>
                   <ul data-sly-list.grandchild="${grandchildren}">
                         \langle 1i \rangle<a href="${grandchild.path}">${grandchild.title}</a>
                         \langle/li>
                   \langle/ul>
            \langle/sly>
            <sly data-sly-test="${!child.listChildren}">
                   <a href="${child.path}">${child.title}</a>
            \langle/sly>
      \langle/li>
\langle/ul>
```

```
<ul data-sly-list.child-"${currentPage.listChildren}">
     \langleli>
           <sly data-sly-test.grandchildren="${child.listChildren}">
                 <ul data-sly-list.grandchild="${grandchildren}">
                       \langleli>
                             <a href="${grandchild.path @ extension = 'html' }">$
{grandchild.title}</a>
                                                                                    DIUS
                       \langle/li>
                                                                                          ..com
                 \langle \rangleul>
           \langle/sly>
           <sly data-sly-test="${!child.listChildren}">
                 <a href="${child.path @ extension = 'html'}">${child.title}</a>
           \langle/sly>
     \langle/li>
\langle/ul>
```
C.

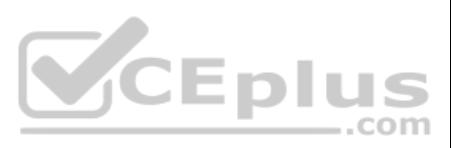

**Correct Answer:** B **Section: (none) Explanation**

**Explanation/Reference:**

# **QUESTION 65**

A custom AEM application has a run time dependency to a third party OSGi bundle that is NOT included in out-of-the-box AEM. The third party dependency needs to be available for multiple applications and be upgraded separat custom AEM application. ..com

How should a developer make sure that the bundle is installed on all environments?

A. Add the dependency to the third party bundle in the pom.xml of the project bundle.

B. Embed the third party bundle in the bundle that depends on it.

C. Embed the bundle in a content package to have it automatically deployed.

D. Declare the dependency correctly using a link to the OSGi Bundle Repository (OBR).

**Correct Answer:** D **Section: (none)** 

**Explanation**

**Explanation/Reference:**

# **QUESTION 66**

A developer is working with the following HTL expression in a component rendering script:

```
${'path/page.infinity.json' @extension = 'html',
     removeSelectors = ['foo'],selectors = ['foo', 'bar'],prependSuffix = 'hello',
     suffix = 'world'}
```
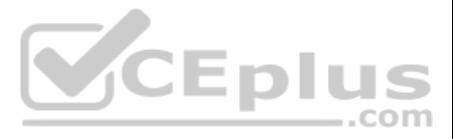

What is the expected output of this expression?

- A. path/page.bar.html/world
- B. path/page.bar.html/hello/world
- C. path/page.foo.bar.html/hello/world
- D. path/page.infinity.json.bar.html/world

**Correct Answer:** B **Section: (none) Explanation**

# **Explanation/Reference:**

A developer running a local AEM instance and working on an AEM project needs to change a large number of files locally in the filesystem. The developer needs to get the changes uploaded to the local AEM instance to verify immediately in the browser?

# **QUESTION 67**

What action should the developer take to most efficiency meet these requirements?

A developer wants to consume AEM Page Data in a Single Page Application. The Single Page Application is coded to understand JSON format. Only page content should be exposed through JSON. All the existing components are bas foundation components.

CEplus

- A. Access CRXDE and upload the files through the interface.
- B. Make the changes in CRXDE create a content package, download it, and expand it into the working directory after each change.
- C. Install FileVault bundle in the AEM instance and register the local working directory for synchronization.
- D. Build a Content Package using maven and deploy it after each change.

**Correct Answer:** A **Section: (none) Explanation**

A custom AEM application contains a service component that needs to access the JCR repository within the activate method. The activate method uses ResourceResolverFactory.getServiceResourceResolver(...) without specifying a sub service name.

**Explanation/Reference:**

# **QUESTION 68**

- A. Create a field of type ServiceUserMapped and annotate it with @Reference.
- B. Wait for the service ServiceUserMapper via BundleContext.getServiceReference(...).

Which change should the developer make in the existing components to support this requirement?

- A. Add JSON as the default extension in Apache Sling Servlet/Split Resolver and Error Handler Configuration.
- B. Invoke the page URL with the extension .json to get the values to construct the required output.
- C. Implement a Sling Model Exporter for the components.
- D. Create a custom sling event handler to handler JSON requests.

**Correct Answer:** D **Section: (none) Explanation**

# **Explanation/Reference:**

# **QUESTION 69**

What should a developer do to make sure the user service mapping for the service component is available?

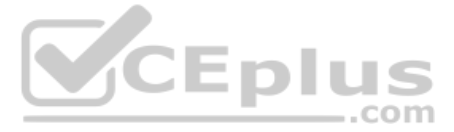

C. Create a field of type ServiceUserMapped and annotate it with @Reference using ReferencePolicy.DYNAMIC.

D. Create a field of type ServiceUserMapper and annotate it with @Reference using ReferencePolicy.STATIC.

**Correct Answer:** A **Section: (none) Explanation**

**Explanation/Reference:**

# **QUESTION 70**

After a recent code deployment, an AEM site is experiencing longer than usual query execution time. The deployment package contained some new Lucene index definitions. A developer needs to identify the long running queries that the new index definitions are getting applied correctly.

Which action should the developer take to investigate this problem?

- A. Go to Tools > Operations >Diagnosis > Download Thread Dumps. Analyze the Thread Dumps to identify long running requests.
- B. Go to Tools > Operations >Diagnosis > Log Message. Configure DEBUG log level on com.day.cq.search to monitor search queries.
- C. Go to Tools > Operations > Diagnosis > Index Manager. Select the new Indexes and run a consistency check.

D. Go to Tools > Operations >Diagnosis > Query Performance > Slow Queries. Select a Query and Click on Explain.

**Correct Answer:** B **Section: (none) Explanation**

**Explanation/Reference:**

**QUESTION 71** A developer installs the latest Service pack to a local AEM author instance.

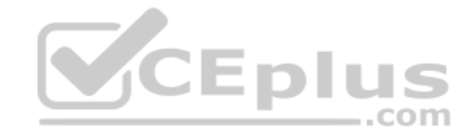

How should the developer install this package on the publish instance?

- A. Replicate from package manager of publish instance.
- B. Use upload/install from OSGI console of publish instance.
- C. Use upload/install from OSGI console of author instance.
- D. Replicate from package manager of author instance.

**Correct Answer:** A **Section: (none) Explanation**

**Explanation/Reference:**

**QUESTION 72** Two AEM publish feed a single Dispatcher.

Which part of the Dispatcher configuration should a developer review to ensure both AEM publish instance are used?

- A. virtualhosts
- B. cache
- C. filter
- D. farms

**Correct Answer:** D **Section: (none) Explanation**

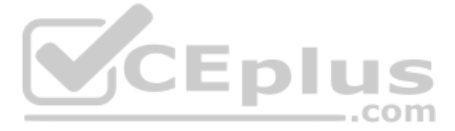

# **Explanation/Reference:**

Reference: https://docs.adobe.com/content/help/en/experience-manager-dispatcher/using/configuring/dispatcher-configuration.html

# **QUESTION 73** A developer has a component named *foobar* with

the following file: foobar.html

<div data-one="\${'foo'}" data-two="\${2}" data-three="\${true}" $\times$ /div> <div data-one="\${''}" data-two="\${0}" data-three="\${false}"></div>

What is the output when the component is rendered?

<div data-one="foo" data-two=2 data-three=""></div> <div data-two=0 data-three=""></div>

<div data-one="foo" data-two="2" data-three="true"></div> <div data-one="" data-two="0" data-three="false"></div>

<div data-one="foo" data-two=2 data-three=""></div> <div data-one="" data-two=0 data-three=""></div>

<div data-one="foo" data-two="2" data-three $\times$ /div> <div data-two="0"></div>

A.

B. C.

D.

**Correct Answer:** D **Section: (none) Explanation**

**Explanation/Reference:**

**QUESTION 74** A developer needs an existing workflow to run only when pages are created under a certain folder?

CEplus

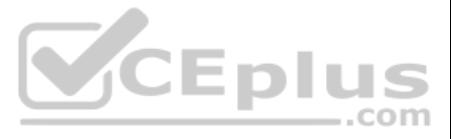

What should the developer create to achieve this?

- A. A Launcher with the field exclude that has the value !jcr:nodetype==cq:Page.
- B. A Launcher with the field path pointing to the folder and nodetype field have the value cq: Page.
- C. A Launcher with the field path pointing to the folder and condition field and have the value jcr:content/jcr:primaryType==cq:Page.
- D. A Launcher with the field condition that has the value  $\frac{1}{1}$ cr:content/page.

**Correct Answer:** C **Section: (none) Explanation**

**Explanation/Reference:**

# **QUESTION 75**

A developer creates a template-type for building editable templates. The resulting editable templates and pages must always contain a specific layout container that can NOT be deleted by the author.

How should the developer meet this requirement?

- A. Add the layout container component by including it on the actual page component.
- B. Add a content policy to the template-type to disable the removal of the layout container.
- C. Add the layout container component to the initial section of the template-type.
- D. Add the layout container component to the structure section of the template-type.

**Correct Answer:** B **Section: (none) Explanation**

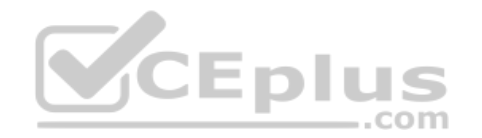

## **Explanation/Reference:**

## **QUESTION 76**

The dependency of an AEM project fails when a developer configures using Apache Maven. Refer to the error information below.

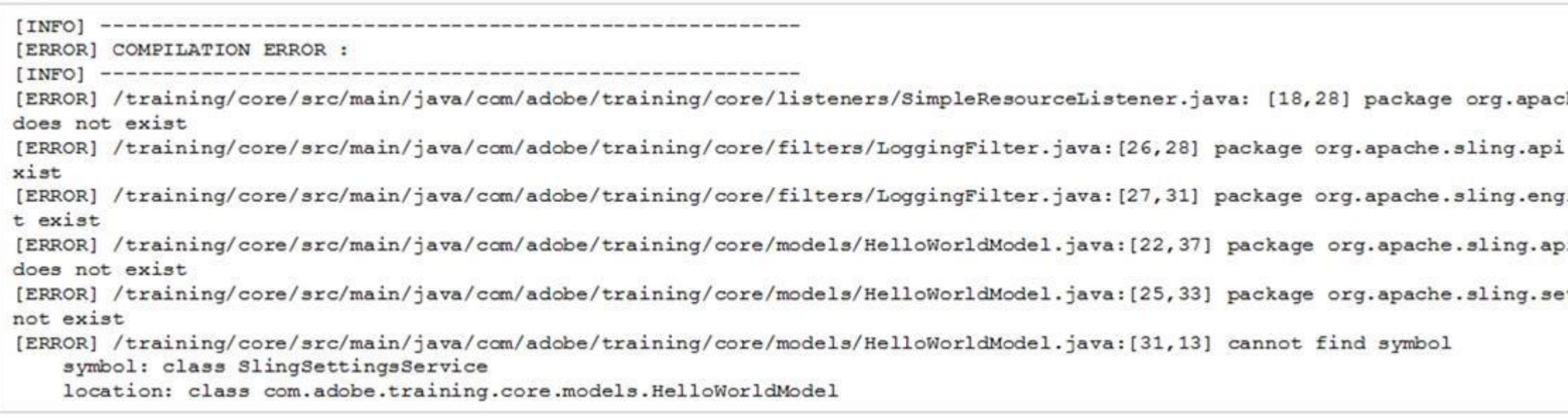

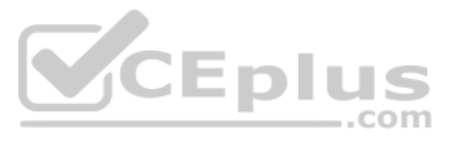

he.sling.api does not e ine does no i.resource ttings does

What should a developer add to the pom.xml to fix the Maven build? A.

```
<dependency>
     <groupId>com.adobe.aem</groupId>
     <artifactId>uber-jar</artifactId>
     <version>6.4.0</version>
     <classifier>apis</classifier>
     <scope>provided</scope>
</dependency>
```

```
<repositories>
     <repository>
          <id>adobe-public-releases</id>
                <name>Adobe Public Repository</name>
                <url>https://repo.adobe.com/nexus/content/groups/public/</url>
           <layout>default</layout>
     </repository>
     笔:
</repositories>
```
# <dependency>

```
<groupId>com.adobe.aem</groupId>
     <artifactId>aem-api</artifactId>
     <version>6.4.0</version>
     <classifier>apis</classifier>
     <scope>provided</scope>
</dependency>
```
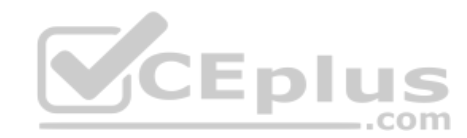

B. C.

```
<resources>
     <resource>
           <directory>src/mail/content/jcr root</directory>
          <filtering>false</filtering>
           <excludes>
                <exclude>**/.vlt</exclude>
                <exclude>**/.vltignore</exclude>
                <exclude>libs/</exclude>
          </excludes>
     </resource>
</resources>
```
D.

# **Correct Answer:** D

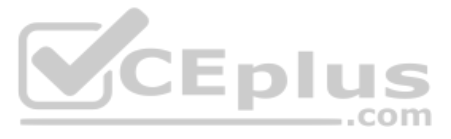

**Section: (none) Explanation**

**Explanation/Reference:**

# **QUESTION 77**

A developer creates two custom classes. ClassA has the following code:

```
package com.aem.abc;
import org.slf4j.Loqger;
import org.slf4j.LoggerFactory;
public class ClassA {
private static final Logger logger = LoggerFactory.getLogger(this.getClass());
     public void classAMethod() {
           logger.debug ("Message from Class A method)";
     \rightarrow
```
The developer creates a custom log custom.log with debug level in OSGi sling log support for the Java package com. aem. abc. The developer adds another class ClassB with the following code:

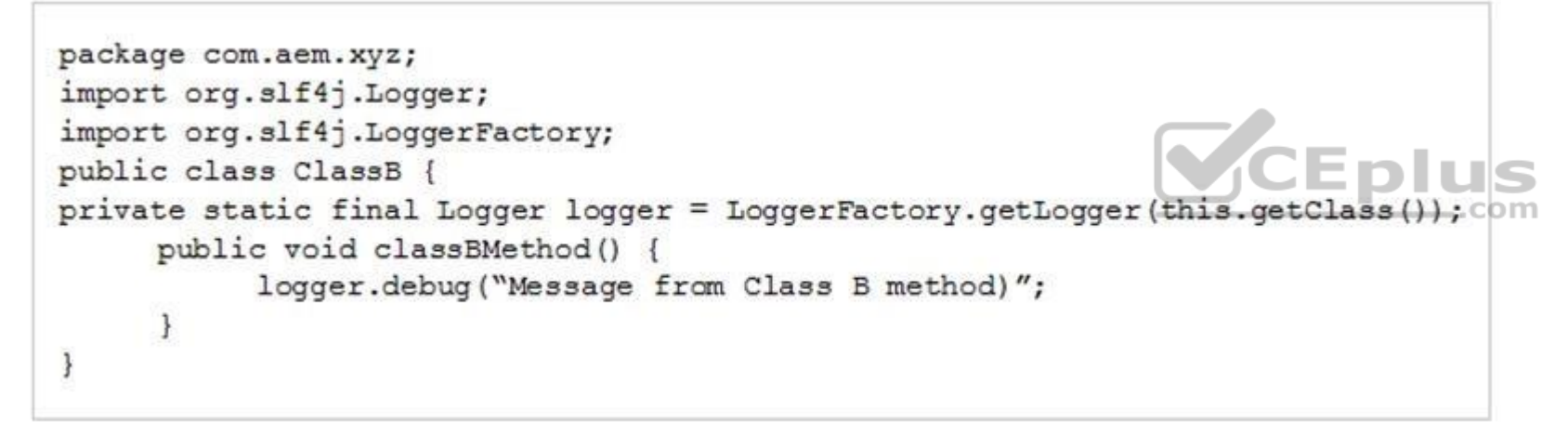

Which action must the developer take to see the log message in the same file from both classes?

A. Create separate a log file in the OSGi web console -->Sling --> Log Support for logger com. aem. xyz.

B. Configure custom.log in the OSGi web console --> Sling --> Log Support and replace com.aem.xyz with com.aem.abc.

C. Configure custom.log in the OSGi web console --> Sling --> Log Support and replace logger com.aem.abc with com.aem.

D. Configure custom. log in the OSGi web console --> Sling --> Log Support and replace the package com. aem. abc with com. aem. xyz.

**Correct Answer:** A **Section: (none) Explanation**

**Explanation/Reference:**

**QUESTION 78** An application contains an OSGi configuration that contains a password.

How should a developer prevent this sensitive information from being stored in plain text in JCR?

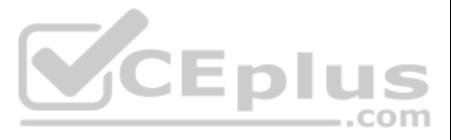

- A. 1. Use console at /system/console/crypto to encrypt the value.
	- 2. Either create an encrypted value for each AEM instance and use runmodes to apply the different values or make sure relevant instances share the same master key.
	- 3. When loading the value in the code, call CryptoSupport.unprotect (...) before using the value.
- B. 1. Use console at /system/console/configMgr and tick the checkbox "encrypt" before saving a configuration.
	- 2. Use encrypted values work across all instances.
	- 3. When loading the value in the code, call CryptoSupport.unprotect(...) before using the value.
- C. 1. Use console at /system/console/ configMgr and tick the checkbox "encrypt" before saving a configuration.
	- 2. Either create an encrypted value for each AEM instance and use runmodes to apply the different values or make sure relevant instances share the same master key.
	- 3. Sensitive information is automatically decrypted using the CryptoSupport OSGi service before the value is returned. D. 1. Use console at /system/console/crypto to encrypt the value.
- 2. Either create an encrypted value for each AEM instance and use runmodes to apply the different values or make sure relevant instances share the same master key.
- 3. Sensitive information is automatically decrypted using the CryptoSupport OSGi service before the value is returned.

**Correct Answer:** A **Section: (none) Explanation**

**Explanation/Reference:**

**QUESTION 79** Which environment variable in the AEM start script should a developer modify to enable remote debugging?

A. CQ\_HOST B. CQ\_JVM\_OPTS C. CQ\_PORT D. CQ\_RUNMODE

**Correct Answer:** B **Section: (none) Explanation**

# **Explanation/Reference:**

Reference: https://helpx.adobe.com/experience-manager/kb/CQ5HowToSetupRemoteDebuggingWithEclipse.html

**QUESTION 80** AEM is installed in \$AEM\_HOME.

In which subfolder are the command line startup and shutdown scripts located?

- A. \$AEM\_HOME/crx-quickstart/bin/
- B. \$AEM\_HOME/crx-quickstart/scripts/
- C. \$AEM\_HOME/
- D. \$AEM\_HOME/crx-quickstart/opt/

**Correct Answer:** A **Section: (none) Explanation**

**Explanation/Reference:**

Reference: https://helpx.adobe.com/experience-manager/6-3/sites/deploying/using/deploy.html

**QUESTION 81** A customer bundle of an application is in state "Installed" after deploying it with Maven.

What should a developer do to change it to state "Active"?

A. Use the "Update" action for the bundle in the Apache Felix Web Console.

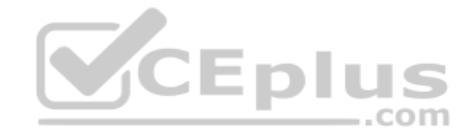

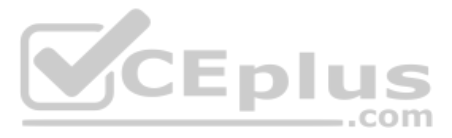

- B. Use the "Start" action for the bundle in the Apache Felix Web Console.
- C. Reinstall the content package using the package manager.
- D. Ensure all OSGi requirements are met and re-deploy using Maven.

**Correct Answer:** A **Section: (none) Explanation**

# **Explanation/Reference:**

**QUESTION 82** How should a developer configure the replication agent to flush the dispatcher cache for a newly activated page?

- A. Set the serialization type property of the default agent to dispatcher flush.
- B. Create a new replication agent and set transport URI to point to the dispatcher.
- C. Create a dispatcher flush agent in publish instance.
- D. Create a reserve replication agent on the author instance.

**Correct Answer:** B **Section: (none) Explanation**

# **Explanation/Reference:**

Reference: https://helpx.adobe.com/experience-manager/6-3/sites/deploying/using/replication.html#ConfiguringyourReplicationAgents

# **QUESTION 83**

A developer is working on a dialog for a contact list component. The dialog has the following requirements:

- 1. The list of contacts must include one or more entries.
- 2. Contact details must include a full name.
- 3. Contact details must include an email address
- 4. Contact details can optionally include a short bio
- 5. Authors need to be able to rearrange the contacts in the list

Which dialog configuration should the developer use to meet all of these requirements?

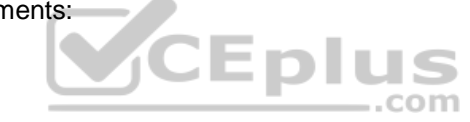

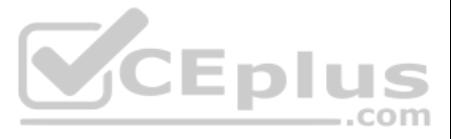

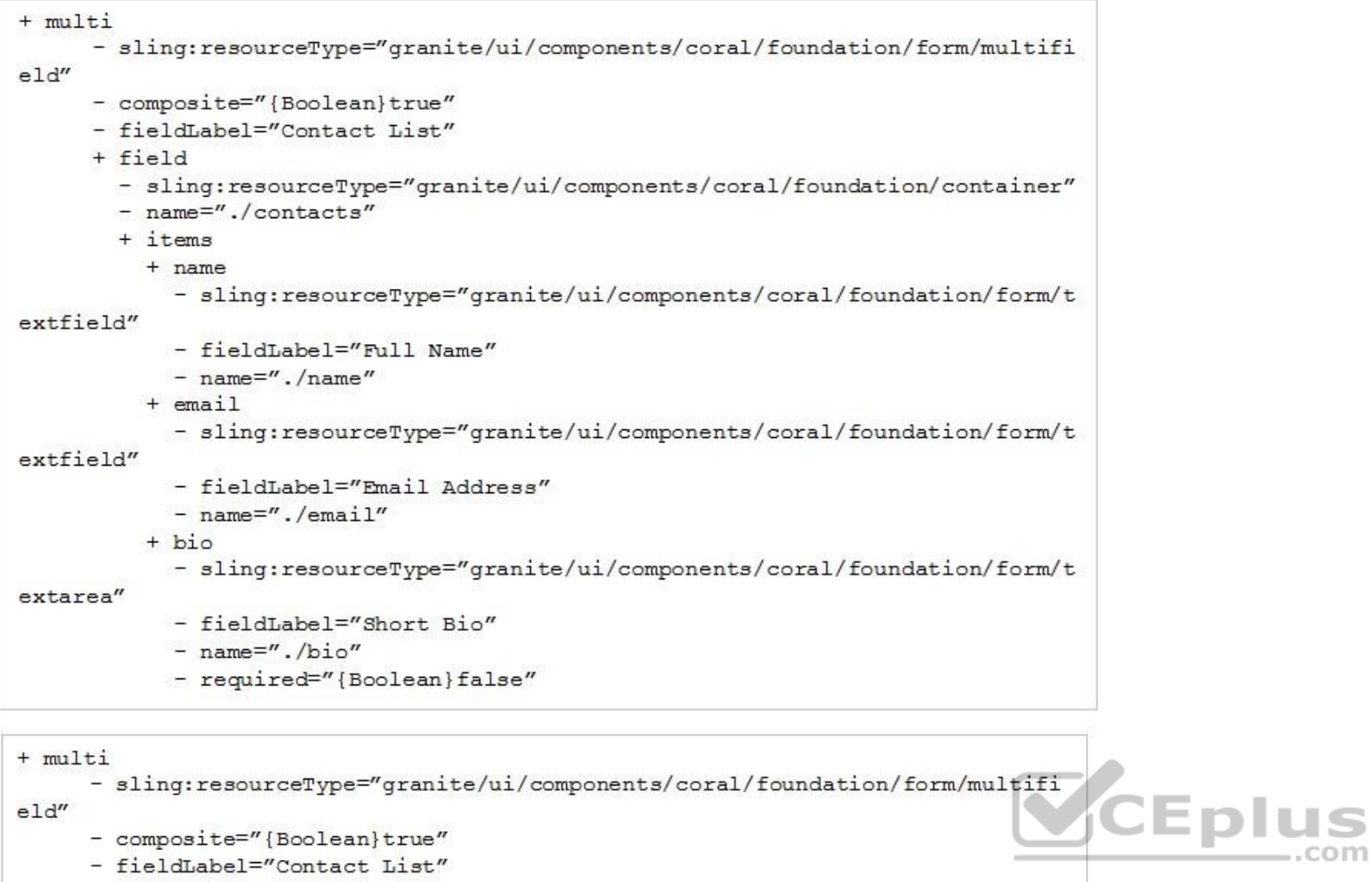

- required="{Boolean}true"
- + field
- sling: resourceType="granite/ui/components/coral/foundation/container" - name="./contacts"
- + items
- 
- + name

- sling:resourceType="granite/ui/components/coral/foundation/form/t extfield"

A.

- fieldLabel="Full Name"
- $-$  name="./name"
- required="{Boolean}true"
- $+$  email
- sling:resourceType="granite/ui/components/coral/foundation/form/t

extfield"

- fieldLabel="Email Address"
- $-$  name= $''$ ./email"
- required="{Boolean}true"  $+ bio$

- sling:resourceType="granite/ui/components/coral/foundation/form/t

extarea"

- fieldLabel="Short Bio"
- $-$  name="./bio"

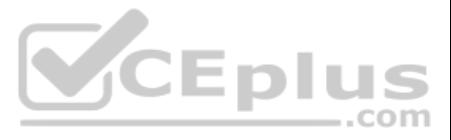

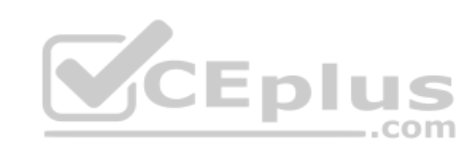

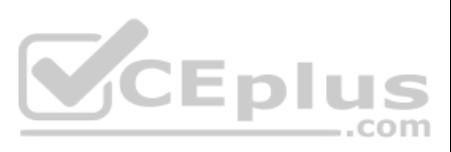

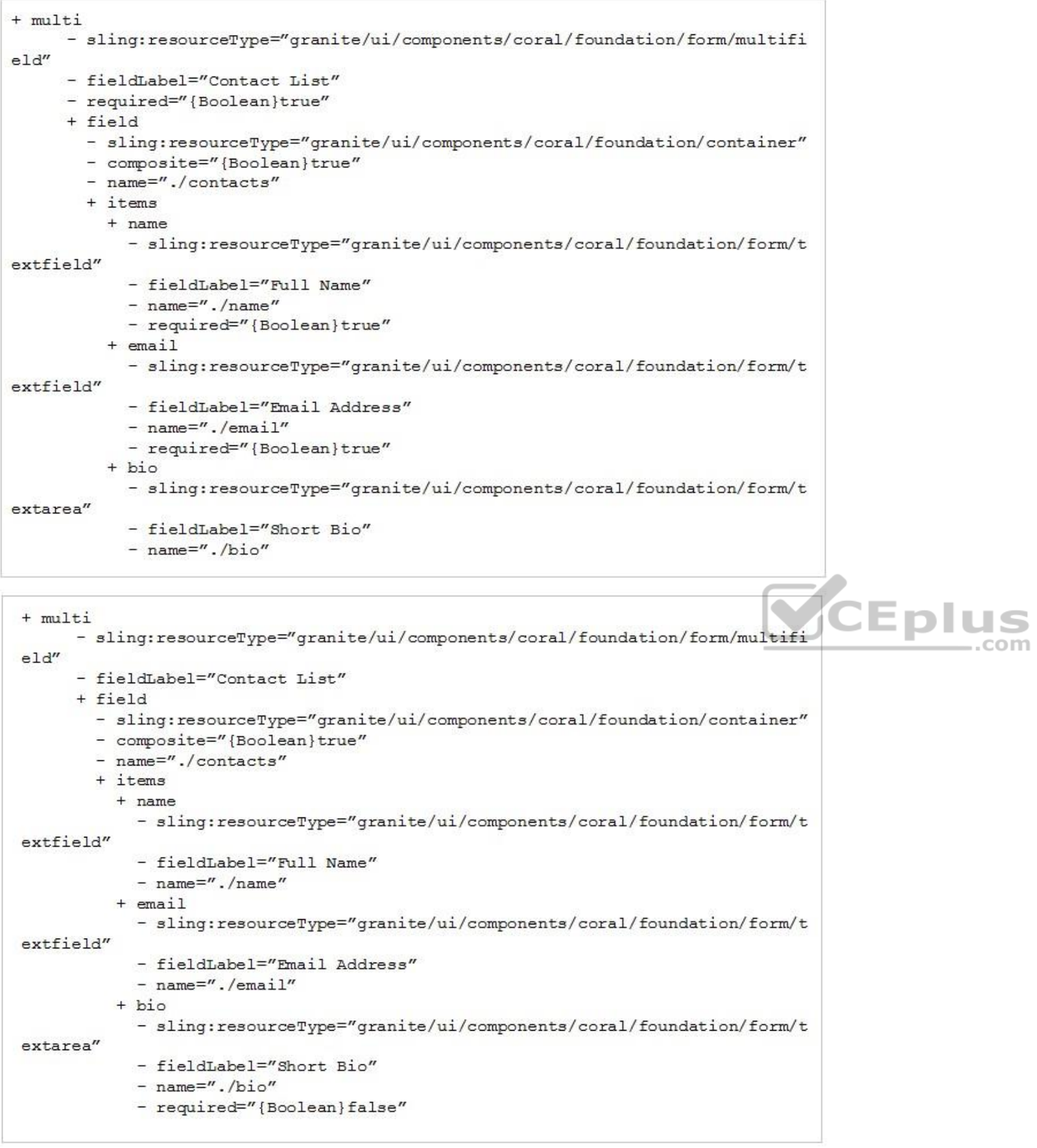

C.

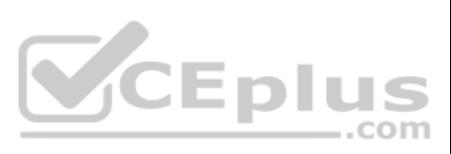

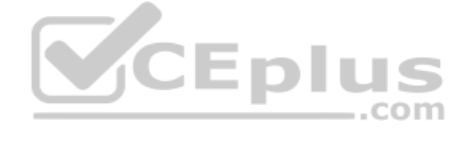

**QUESTION 84** Which log file should a developer use to search for exception stack traces?

A. <aem-install>/crx-quickstart/logs/request.log

- A developer needs to configure sets of values according to the following parameters:
- **Varies for different staging environments**
- **Varies for different content paths**
- **Differs between author and publish**
- B. <aem-install>/crx-quickstart/logs/error.log
- C. <aem-install>/crx-quickstart/logs/access.log

D. <aem-install>/crx-quickstart/logs/info.log

**Correct Answer:** B **Section: (none) Explanation**

**Explanation/Reference:**

# **QUESTION 85**

Which implementation strategy should the developer use to meet these requirements?

- A. A custom cloud configuration
- B. A context aware configuration with buckets using an OSGi configuration

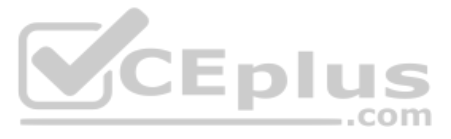

C. One OSGi configuration for the set of values with runmodes D. A JCR property at the content root node of the site with inheritedPageProperties

**Correct Answer:** C **Section: (none) Explanation**

**Explanation/Reference:**

**QUESTION 86** A developer needs to upgrade existing components (Proxy Components) based on Core Components Version 1(v1) to Core Components Version 2(v2).

How should the developer upgrade to V2 Core Components?

- A. Modify the sling: resourceSuperType property on the proxy component to point to V2 Component.
- B. Modify the sling: resourceSuperType property on the proxy component to point to V2 Component.
- C. Create a new Proxy Component and set sling: resourceType property to V2 Core Component.
- D. Proxy Components will be automatically upgraded to the V2 Core Component on AEM Restart.

**Correct Answer:** A **Section: (none) Explanation**

**Explanation/Reference:**

# **QUESTION 87**

In which maven build phase is the content package assembled?

- A. compile
- B. deploy
- C. package
- D. install

**Correct Answer:** A **Section: (none) Explanation**

**Explanation/Reference:** Reference: http://adamcin.net/vltpack-maven-plugin/

# **QUESTION 88**

The following stack trace is written in the error.log file after installing a custom application package.

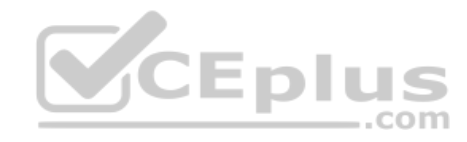

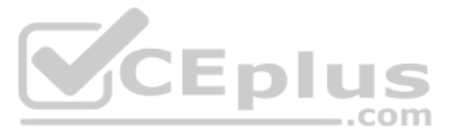

2.02.2019 15:21:59.659 \*INFO\* [OsgiInstallerImpl] org.apache.sling.installer.core.impl.tasks.BundleStartTask Could not start bundle com.adobe.cg.sample-bundle [526]. Reason: {}. Will retry. org.osgi.framework.BundleException: Unable to resolve com.adobe.cg.sample-bundle [526] (R 526.0): missing requiremen t [com.adobe.cq.sample-bundle [526] (R 526.0)] osgi.wiring.package; (& (osgi.wiring.package=com.example.customlib) (ve rsion>=3.8.0)(!(version>=4.0.0))) Unresolved requirements: [[com.adobe.cg.sample-bundle [526](R 526.0)] osgi.wiring .package; (&(osgi.wiring.package=com.example.customlib)(version>=3.8.0)(!(version>=4.0.0)))]  $at \ldots$ 12.02.2019 15:21:59.671 \*INFO\* [OsgiInstallerImpl] org.apache.sling.installer.core.impl.tasks.BundleStartTask Could not start bundle com.adobe.co.sample-bundle [526]. Reason: {}. Will retry. org.osgi.framework.BundleException: Unab le to resolve com.adobe.cq.sample-bundle [526] (R 526.0): missing requirement [com.adobe.cq.sample-bundle [526] (R 52 6.0)] osgi.wiring.package; (&(osgi.wiring.package=com.example.customlib)(version>=3.8.0)(!(version>=4.0.0))) Unreso lved requirements: [[com.adobe.cq.sample-bundle [526](R 526.0)] osgi.wiring.package; (&(osgi.wiring.package=com.exa mple.customlib) (version>=3.8.0) (! (version>=4.0.0))) ]  $at \ldots$ 

What are two different ways that the developer could resolve the OSGi bundle dependency error? (Choose two.)

- A. Install the jar in AEM via the curl command 'curl -u username:password -F file=@"./com.example.customlib-3.8.jar" -F name="Dependency" -F force=true -F install=true http://localhost:4502/crx/packmqr/service.jsp --progre oupload.txt'.
- B. Go to the Dependency Finder in the System Console to find if another bundle is exporting a similar version of the classes and change the project pom.xml to match the same version.
- C. Create a folder named "deploy" under @AEM\_HOME/crx-quickstart/ and copy com.example.customlib-3.8.jar in there so AEM uploads it automatically.
- D. Go to the project parent pom xml file and add the dependency with scope "compile" and instruct the bundle plugin to include the dependency in runtime.
- E. Upload the file com.example.customlib-3.8.jar into /apps/<project>/libs folder in CRX DE to make it available for the OSGi bundle.

- A. Modify the node /libs/cq/core/content/nav/sites by updating the icr:title property value.
- B. Change the code of /libs/granite/ui/components/shell/clientlibs/shell/js/globalnav.js to display the new value.
- C. Create a new node /apps/cq/core/content/nav/sites and update the property icr:title.
- D. Modify the code of /libs/granite/ui/components/shell/globalnav/overlay/overlay.jsp to display the new value.

**Correct Answer:** AE **Section: (none) Explanation**

**Explanation/Reference:**

**QUESTION 89** A developer needs to change the label "Sites" in the navigation of AEM author to "Websites".

Which action should the developer take to achieve this?

**Correct Answer:** A **Section: (none) Explanation**

**Explanation/Reference:**

**QUESTION 90** An AEM site experiences slower page loads. A developer needs to identify the slow running requests.

..com

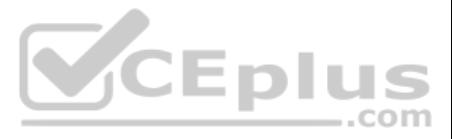

How should a developer analyze the requests with long response times?

- A. Use rlog.jar with the following command \$ java -jar ../opt/helpers/rlogs.jar -n 10 requests.log to identify long running requests.
- B. Use proxy.jar with the following command java -jar proxy.jar <host> <remoteport> <localport> to debug the webserver and AEM server communication.
- C. Download Heapdumps from Tools > Operations > Diagnosis and analyze the Heapdumps using the Memory Analyzer Tool.
- D. Embed /libs/foundation/components/timing component in the Page Component and verify the page load time.

**Correct Answer:** C **Section: (none) Explanation**

# **Explanation/Reference:**

# **QUESTION 91**

A developer has a component named *foobar* with the following file: FooBar.java

```
import com.adobe.cq.sightly.WCMUserPojo;
public class Foobar extends WCMUserPojo {
      @Override
      public void activate () throws Excertion { }
            public String getLinks () {
            return https://www.foo'bar.com";
      \mathcal{F}public String getText() {
            return "foo'bar";
     \mathcal{F}\rightarrow
```
# VCEplus

# foobar.html

```
<div data-sly-use.fooBar="FooBar">
      <a href="${fooBar.link}" title="${fooBar.text}">
            ${fooBar.text}
      \langle/a>
\langle/div>
```
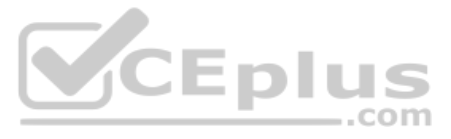

What is the output when this component is rendered?

```
<div>
      <a href="https://www.foo%27bar.com" title="foo&#39;bar">
             foo\frac{1}{4}39; bar
      \langle/a>
\langle/div>
```
<div>

```
<a href="https://www.foo%27bar.com" title="foo'bar">
            foo@#39;bar\langle/a>
\langle/div>
```

```
<div>
      <a href="https://www.foo%#39;bar.com" title="foo&#39;bar">
           foo'bar
      \langle/a>
\langle/div>
```
<div> <a href="https://www.foo%27bar.com" title="foo&#39;bar"> foo'bar  $\langle$ /a>  $\langle$ /div>

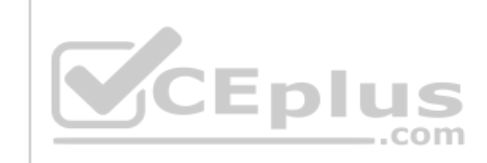

A.

B. C.

D.

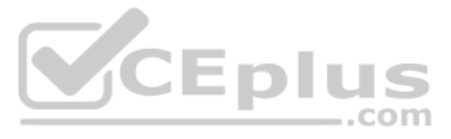

**Section: (none) Explanation**

# **Explanation/Reference:**

# **QUESTION 92**

A developer is working on the following Sling Model that is being used in a component.

```
java
@Model(adaptables = SlingHttpServletRequest.class, defaultInjectionStrategy = DefaultInjectionStrategy.OPTIONAL)
public class SampleModel {
     GInject
     private Page currentPage;
           private boolean matchingTitle;
     @PostConstruct
     private void init() {
           matching = title.equals(currentPage.getName());
     \mathcal{F}public boolean isMatchingTitle() {
           return matchingTitle;
     \mathcal{F}-}
```
The model must check if the configured value of the jcr:title property for the component matches the name of the current page. If the jcr:title property of the component has NOT been configured, then isMatchingTitle() must return false. CEplus

..com

How should the developer inject the title property in this model? A.

```
@ValueMapValue
 @Via("jcr:title")
 @Required
 private String title;
@ValueMapValue
@Via("jcr:title")
\thetaDefault (values = "")
private String title;
@ValueMapValue
@Named("jcr:title")
GRequired
private String title;
@ValueMapValue
@Named("jcr:title")
@Default(values = '''')
private String title;
```
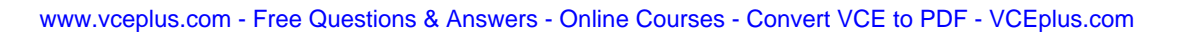

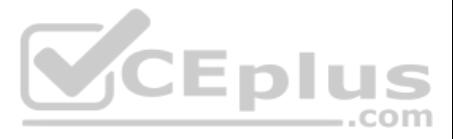

B.

C.

D.

**Correct Answer:** C **Section: (none) Explanation**

**Explanation/Reference:**

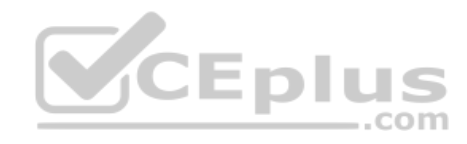

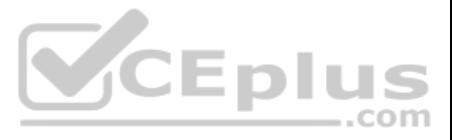